# **G'MIC**  *À la croisée des chemins entre recherche algorithmique et création artistique*

**David Tschumperlé**

(CR CNRS, Laboratoire GREYC – UMR 6072).

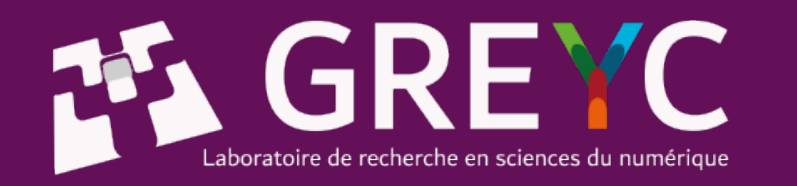

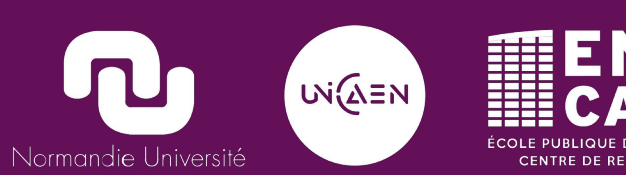

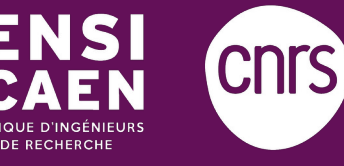

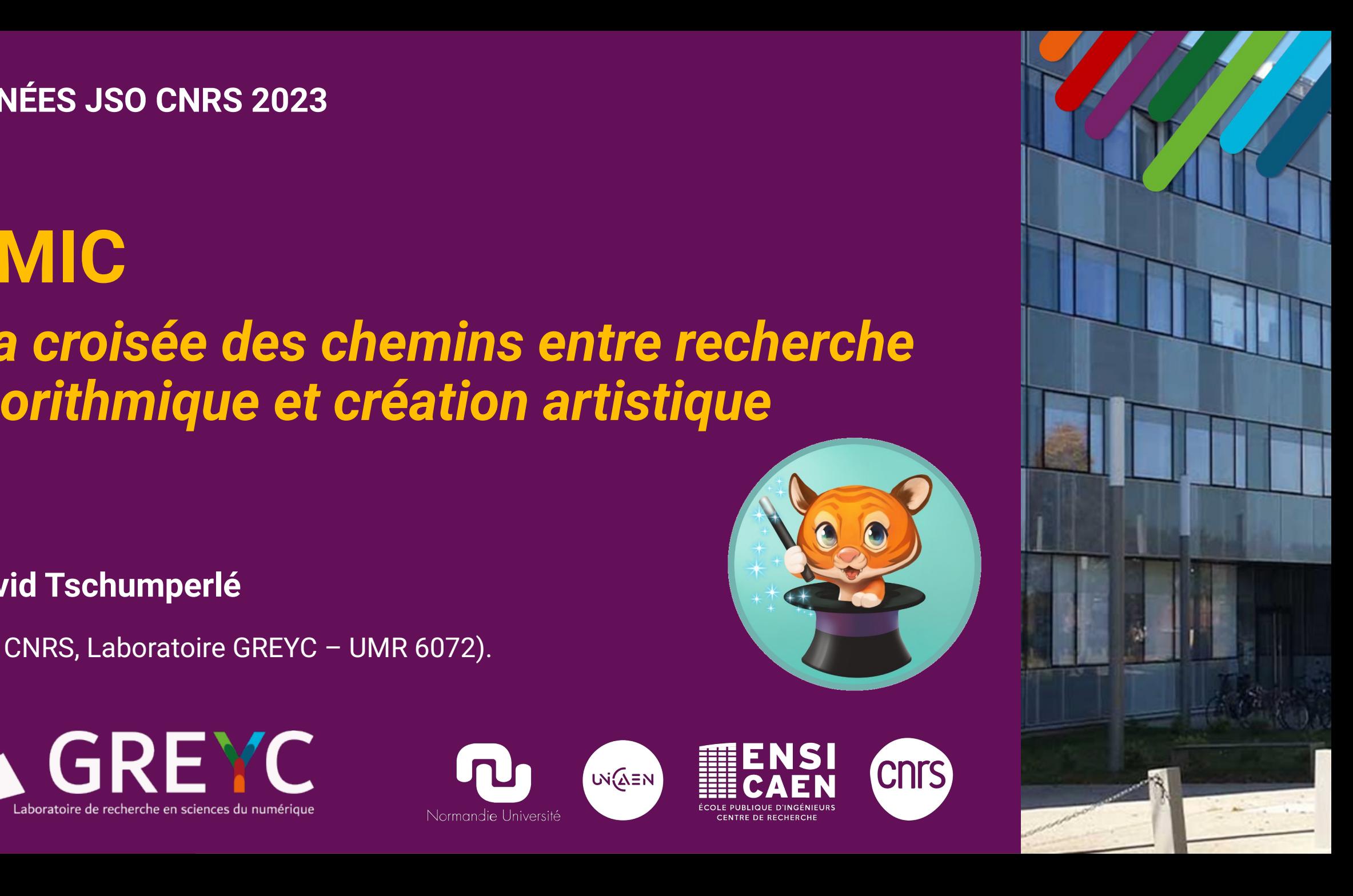

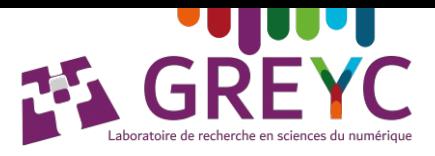

### **Origine du projet**

➢ Entré au **CNRS** en **2004**, en tant que **CR** au laboratoire **GREYC** de Caen (équipe **IMAGE**). → **Sujet de recherche : Algorithmique du traitement numérique des images pour l'IRMd.**

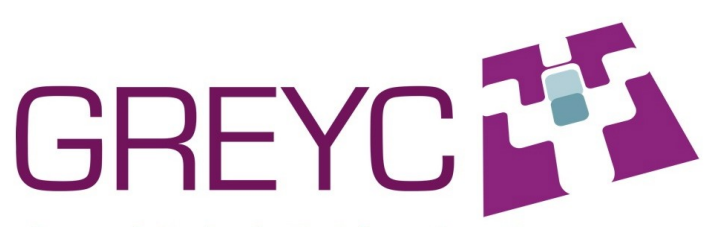

Groupe de Recherche En Informatique, Image, automatique et instrumentation de Caen (UMR6072). **CNRS-ENSICAEN-Université de Caen Basse Normandie** 

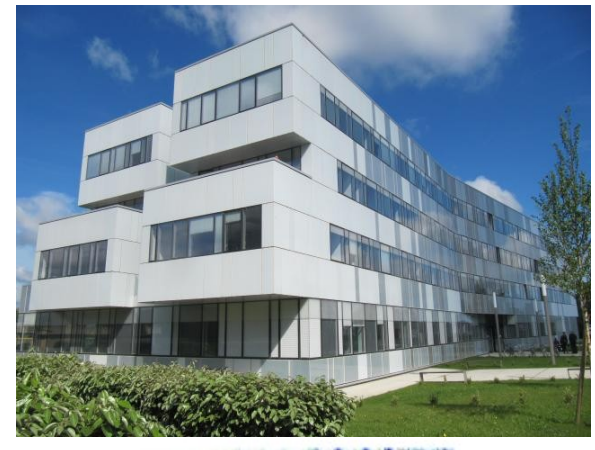

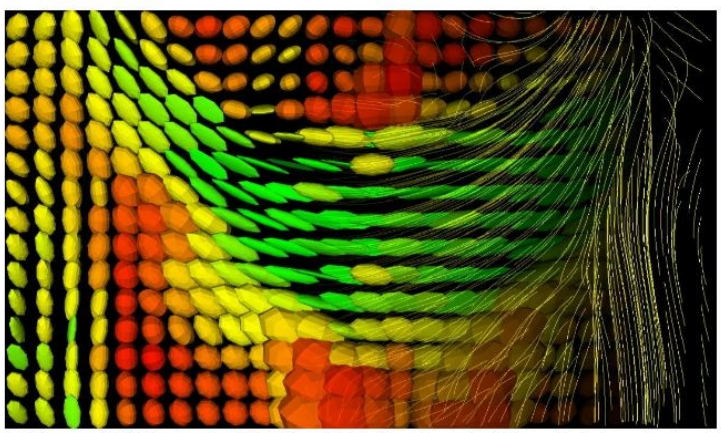

(a) Tensor field displayed with ellipsoids (left) and tracked fibers (right), and colored by Fractional Anisotropy FA.

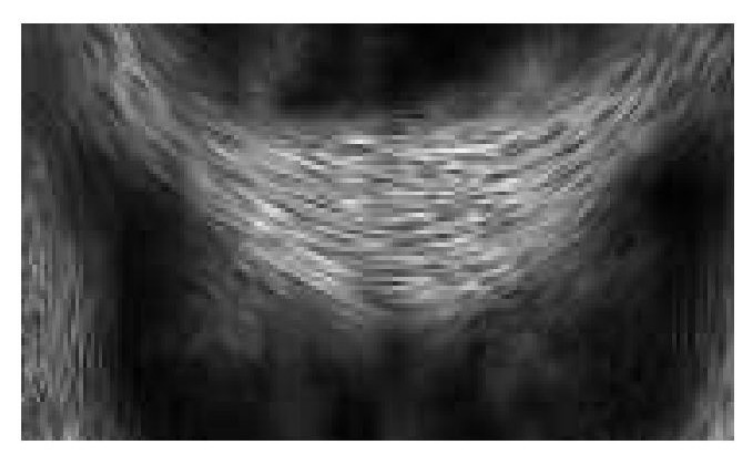

(b) Fiber network, created using our visualization PDE approach (9)

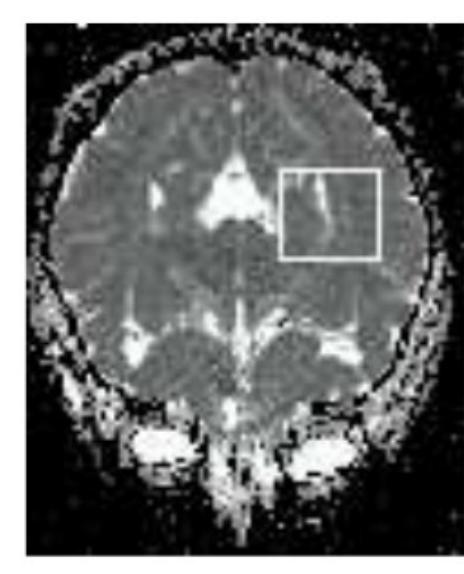

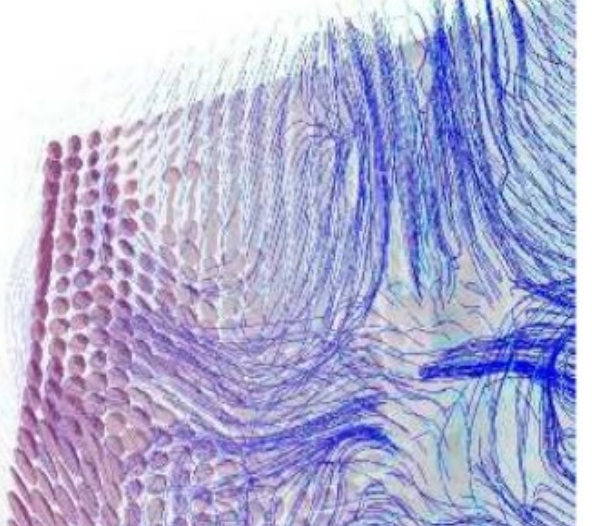

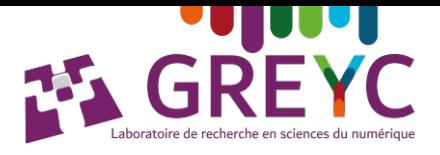

## **Origine du projet**

#### ➢ **Problématiques :**

- **1. Comment prototyper rapidement de nouveaux algorithmes**, pour images et signaux **génériques** (1D, 2D, **3D**, 3D+t , **multispectral**) ?
- **2. Comment diffuser largement ces algorithmes** pour une réutilisation par les pairs (communauté du traitement du signal & image) ?
- ➢ **En 2008 :** Idée de développer un logiciel facilitant le **prototypage** et la **diffusion** d'algorithmes de **traitement d'images**.

**→ Favoriser une science ouverte et reproductible.**

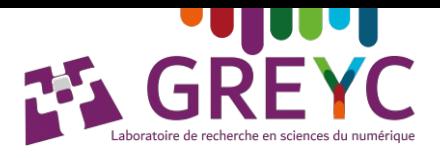

#### **Présentation du logiciel**

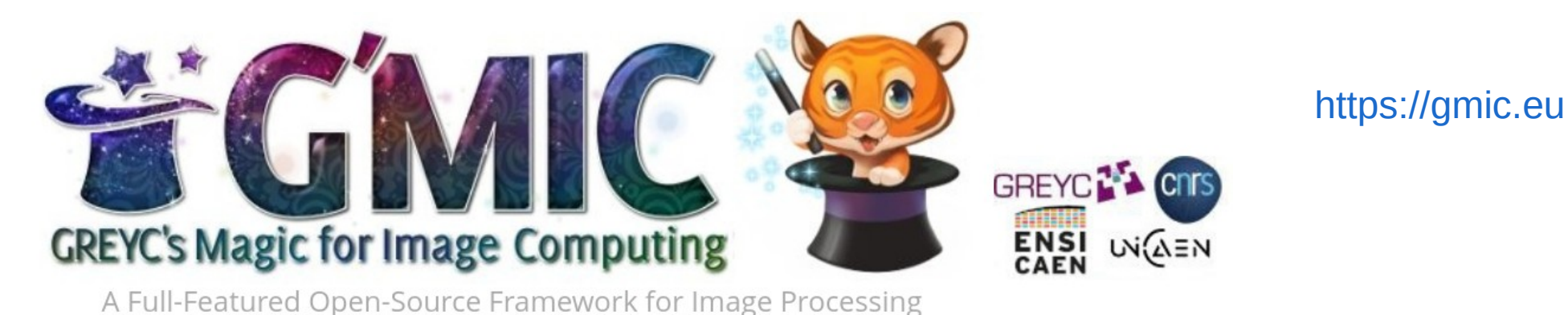

➢ **Cadriciel open-source** pour le **traitement des images numériques,** comprenant :

- Une **bibliothèque** spécialisée pour le calcul / le traitements des images : **libgmic**
- Un ensemble d'**interfaces utilisateur**, pour appliquer ces fonctionnalités sur des images numériques de **modalités diverses** (photos, vidéos, images médicales, …).
- Un **langage de script dédié**, facilitant le prototypage rapide d'algorithmes.

### **gmic, une interface en ligne de commande**

- Fonctionnalités de la bibliothèque, depuis la **ligne de commande.**
- ➢ Scriptable, traitement par lot, développement de démonstrateurs, etc.

```
$ gmic reference.inr +flood 23,53,30,50,1,1,1000 flood[-2]
0, 0, 0, 30, 1, 1, 1000 blur 1 isosurface3d 900 opacity3d[-2] 0.2 color3d[-1]
255, 128, 0 + 3d
```
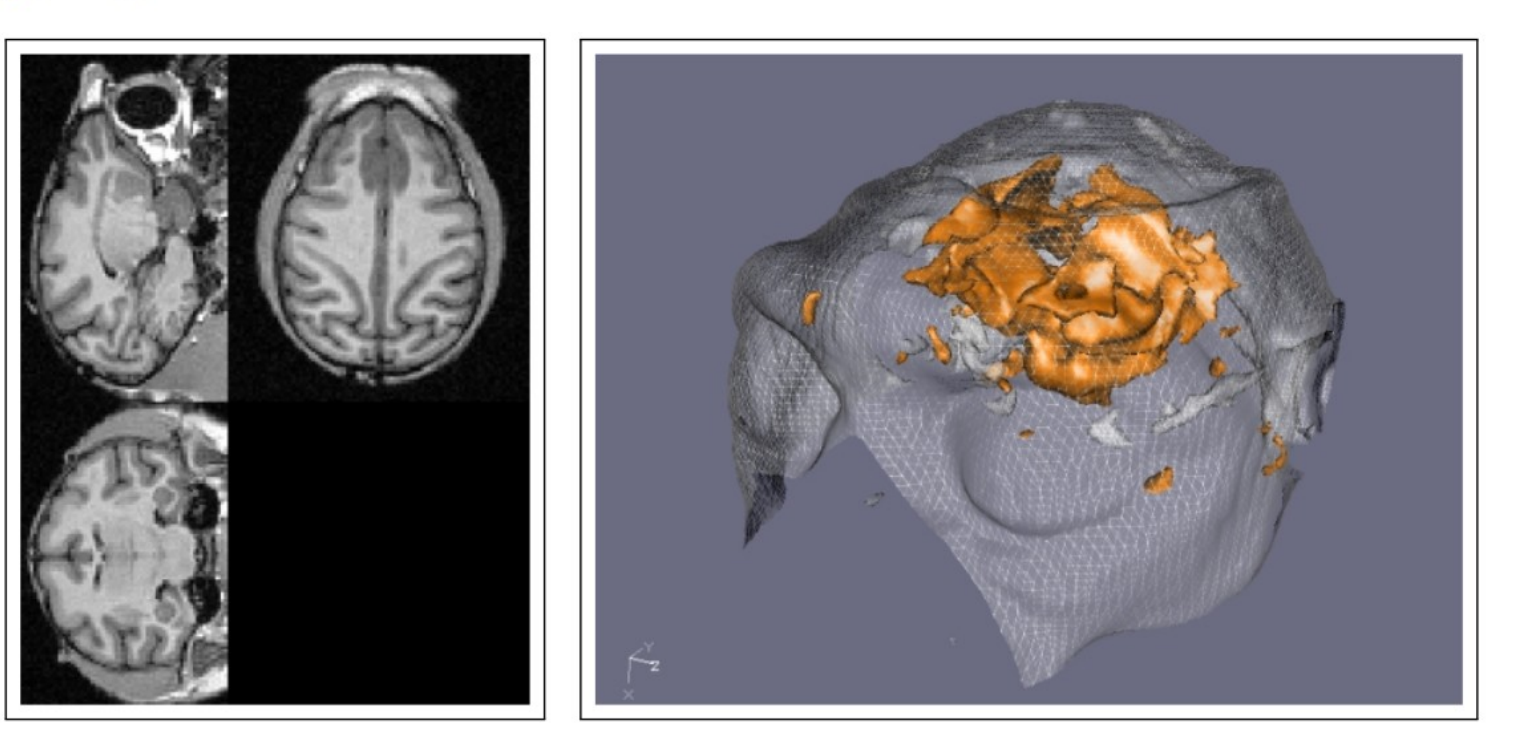

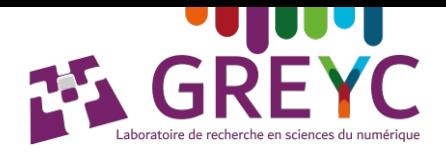

#### **gmic, une interface en ligne de commande**

#### \$ gmic input.jpg -denoise\_haar 1.4 -retinex 30 -sharpen 30

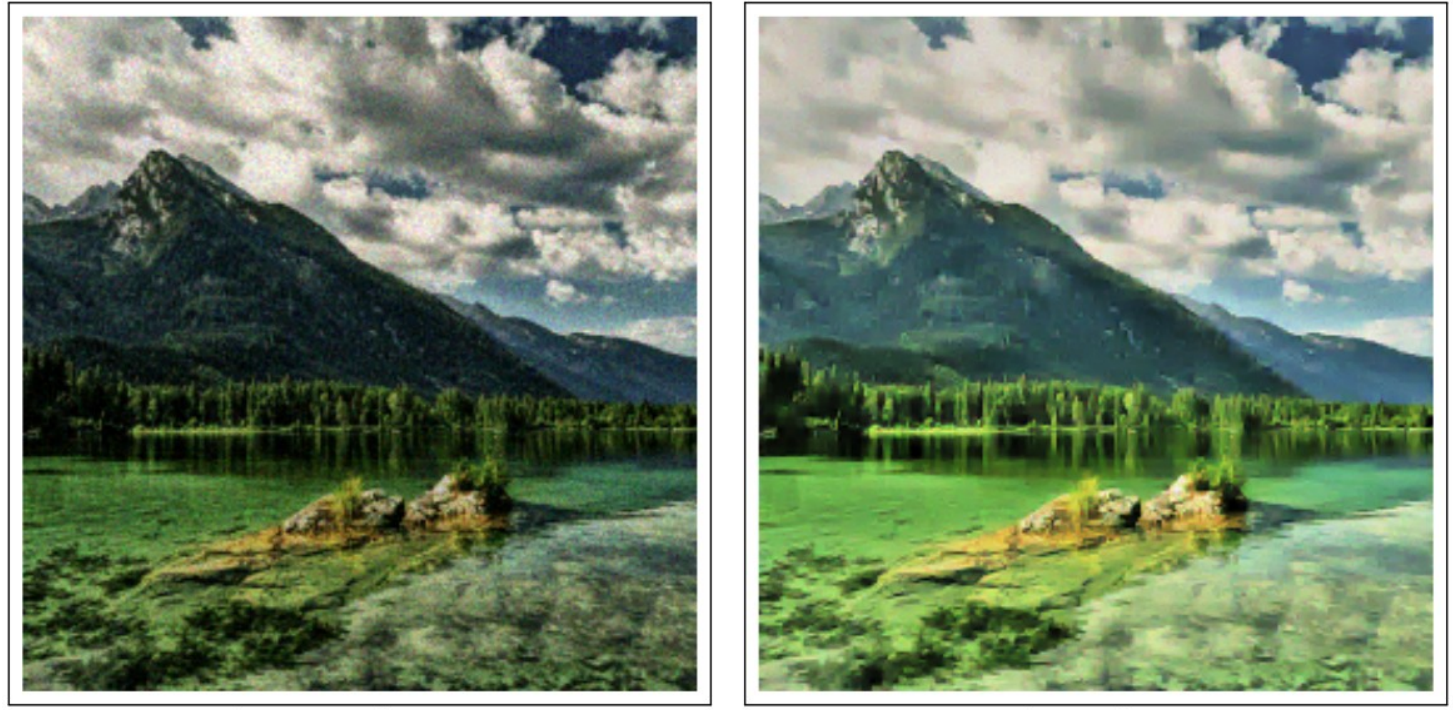

input.jpg

resulting image

#### **→ Première version de G'MIC, mise en ligne en juillet 2008** (licence CeCILL).

# **TALE**

## **Une désillusion rapide...**

**→ 300 téléchargements par mois.**

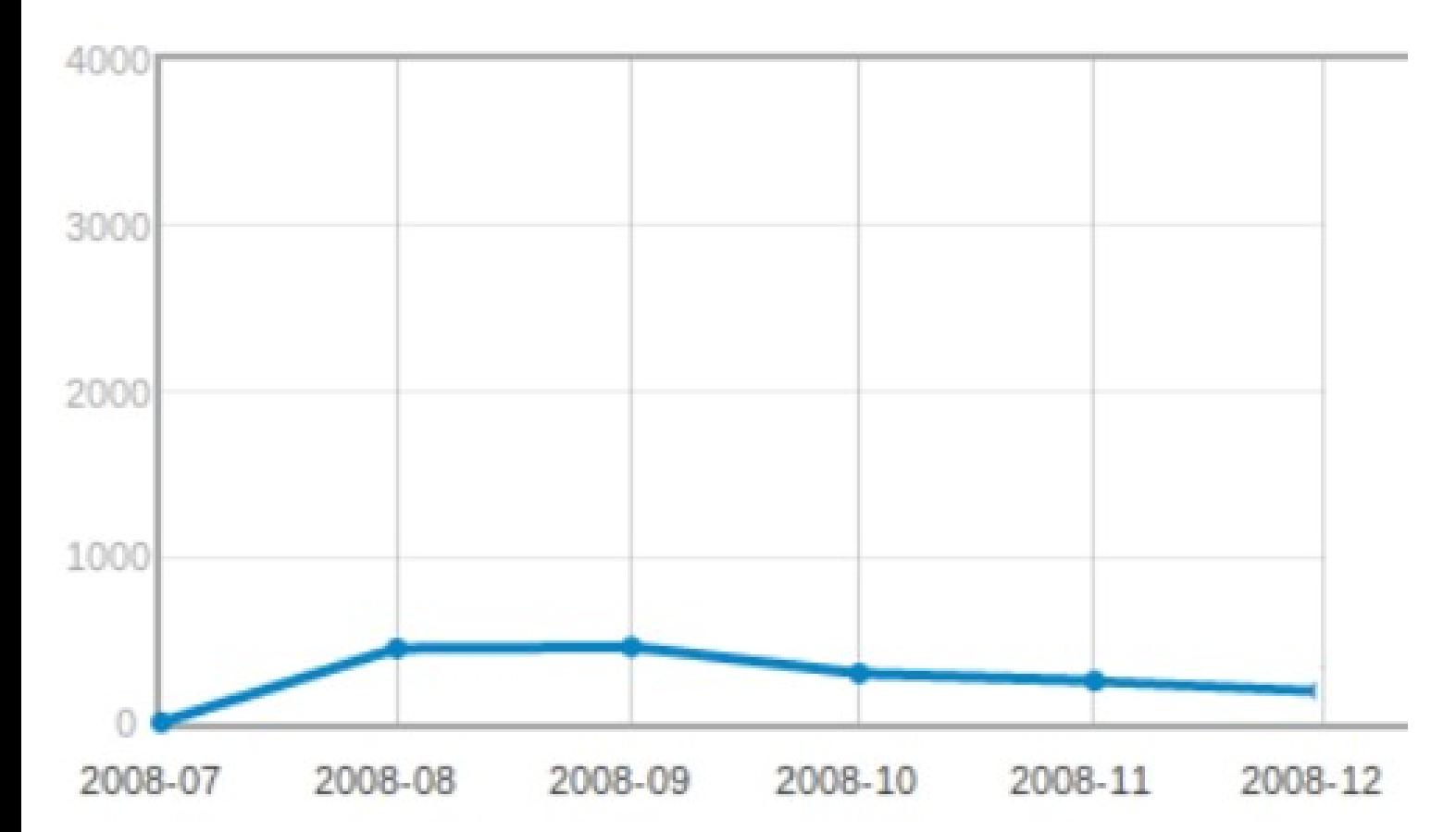

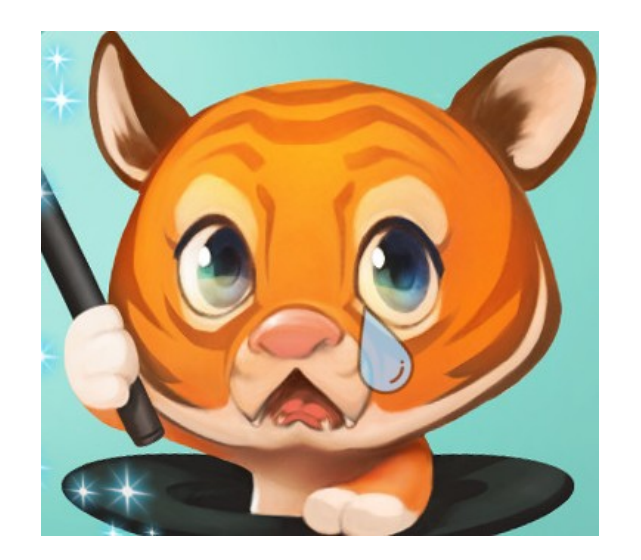

« Pourquoi tant de désintérêt ? »

#### **Courbe des téléchargements de G'MIC par mois, à partir de juillet 2008.**

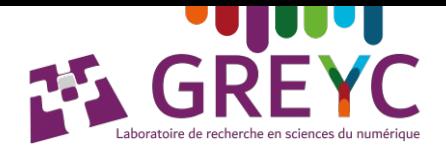

## **Diffuser un logiciel libre, ça ne s'improvise pas !**

 $\rightarrow$  Être accompagné, bien préparer sa communication, bien choisir sa licence.

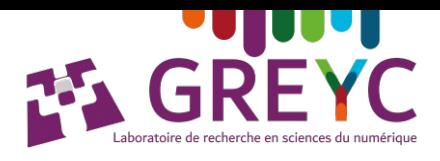

## **Le déclic : G'MIC, un greffon pour GIMP**

- **Greffon G'MIC-Qt**, utilisable dans GIMP, Krita, Photoshop, Paint.Net, Affinity Photo, …
- ➢ Mis en ligne en **Janvier 2009**
- **Premiers utilisateurs :**
- ➢ **Les utilisateurs de GIMP !**

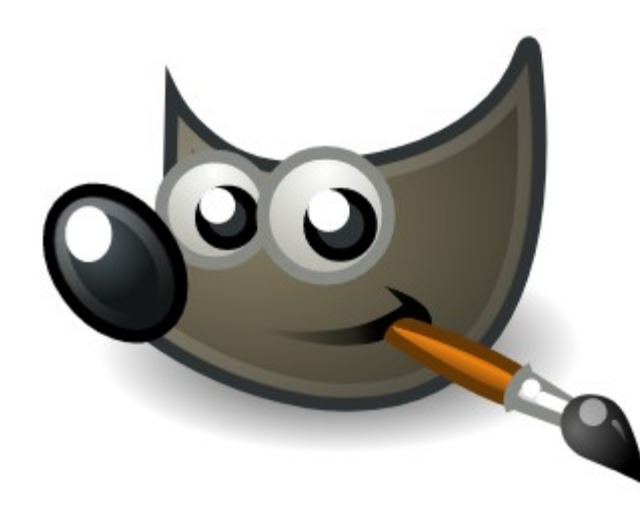

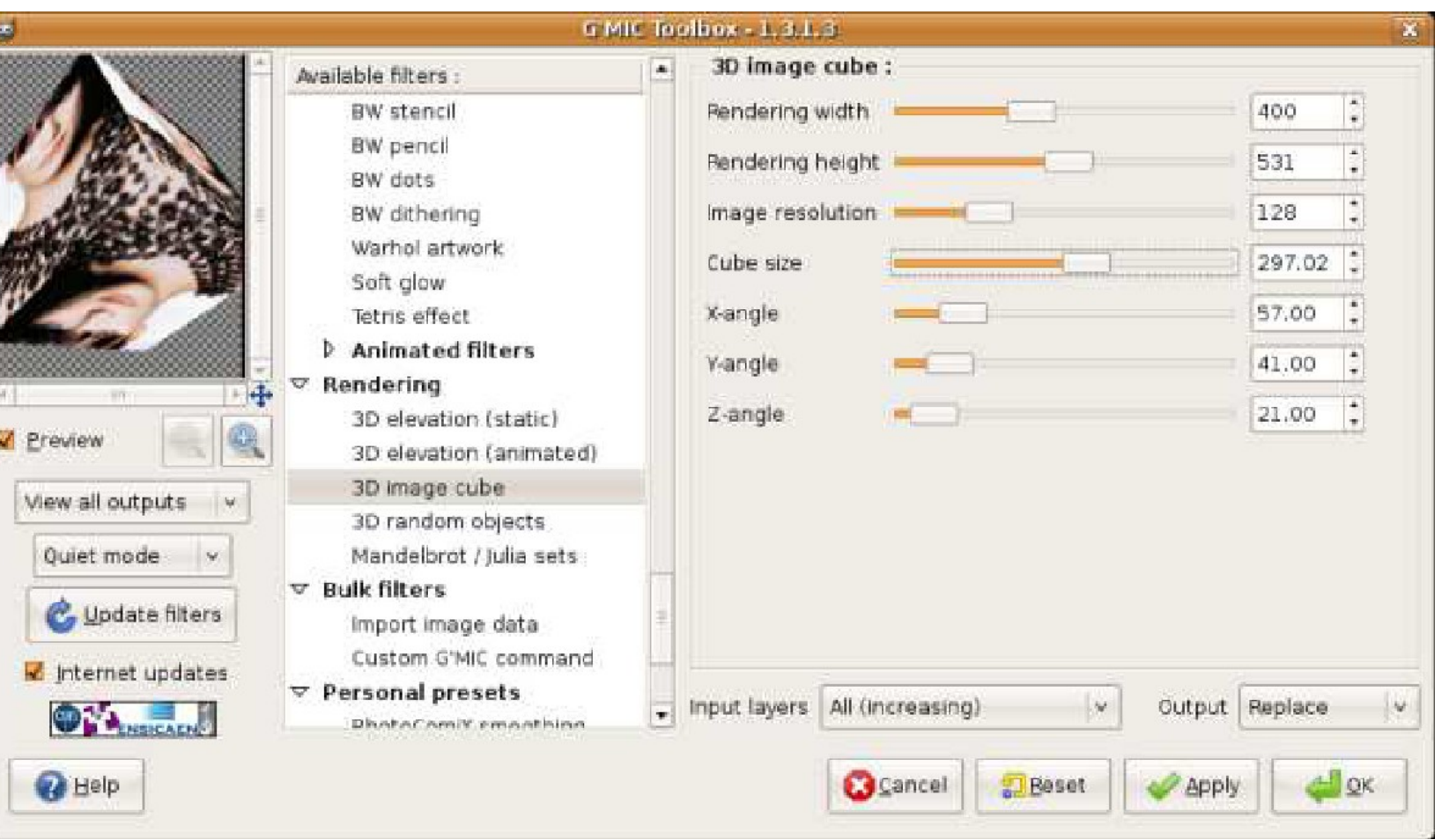

## **Le déclic : G'MIC, un greffon pour GIMP**

**A partir de janvier 2009 → +3000 téléchargements par mois**.

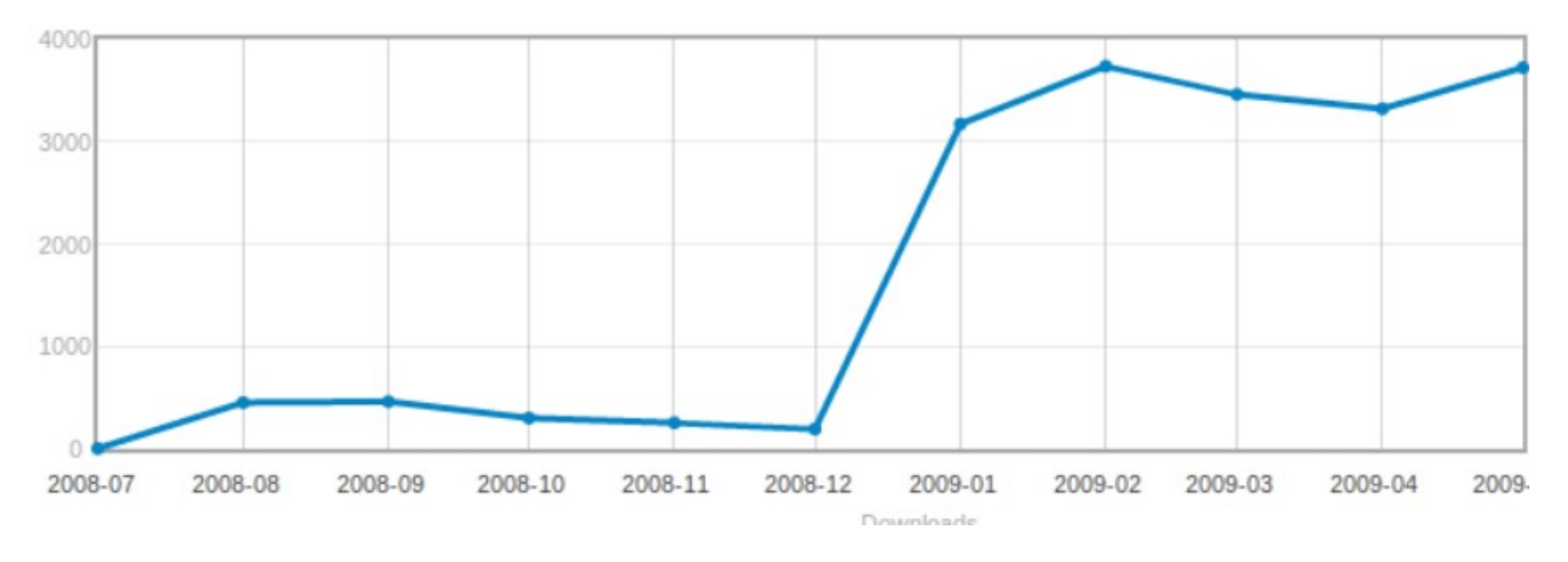

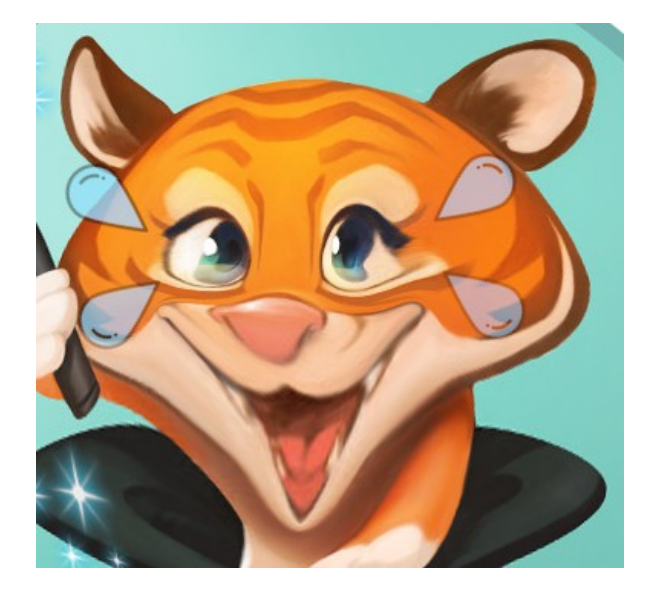

**Courbe des téléchargements de G'MIC par mois, Juillet 2008→ Avril 2009** « Je le savais ! »

#### ➔ **Effet inattendu**: public utilisateur (**artistes**) **très différent** du public ciblé initialement !

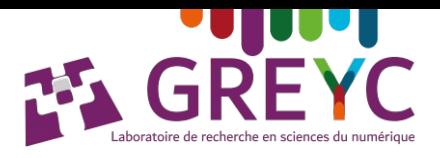

#### **Utilisation par des artistes : Quelques exemples**

➢ **Illustration :** Outil d'aide à la création d'une bande dessinée (Pepper & Carrot, *David Revoy, France*).

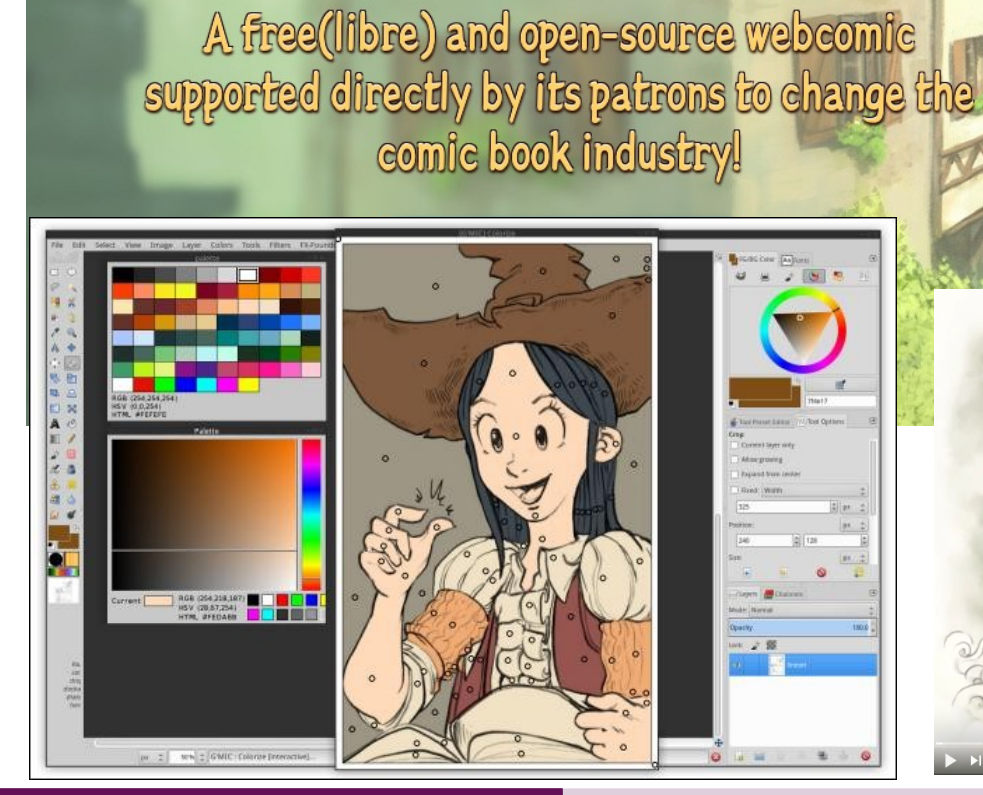

DAVID REVOY

Pepper & Carrot

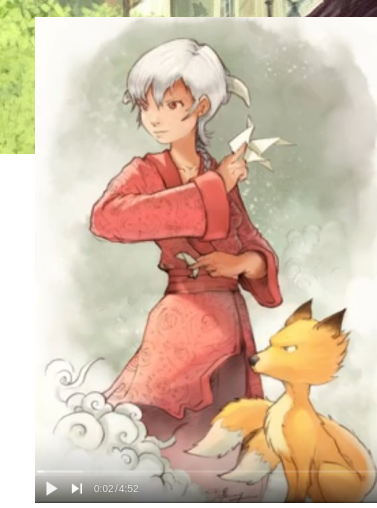

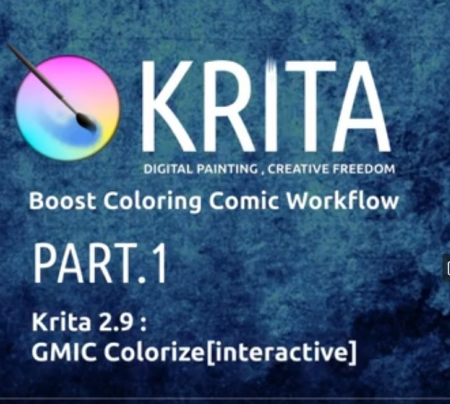

↓0B ↑0B 1peer <0 ... 1 © □□

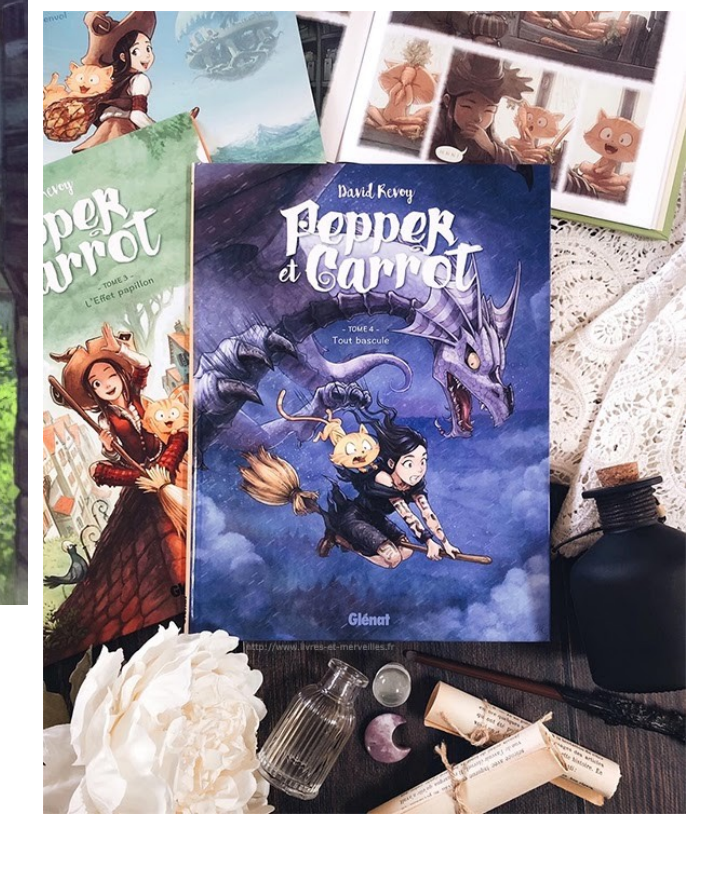

D. Tschumperlé **Auteurs G'MIC : GREYC's Magic for Image Computing 11** and 11 and 11 and 11 and 11 and 11 and 11 and 11

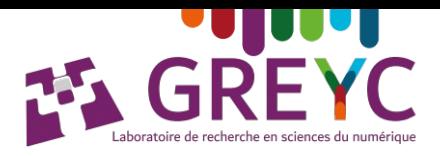

#### **Utilisation par des artistes : Quelques exemples.**

➢ **Cinéma :** Outil d'aide à la création d'un court-métrage d'animation (4232, *Bazza, Argentine, 2021*).

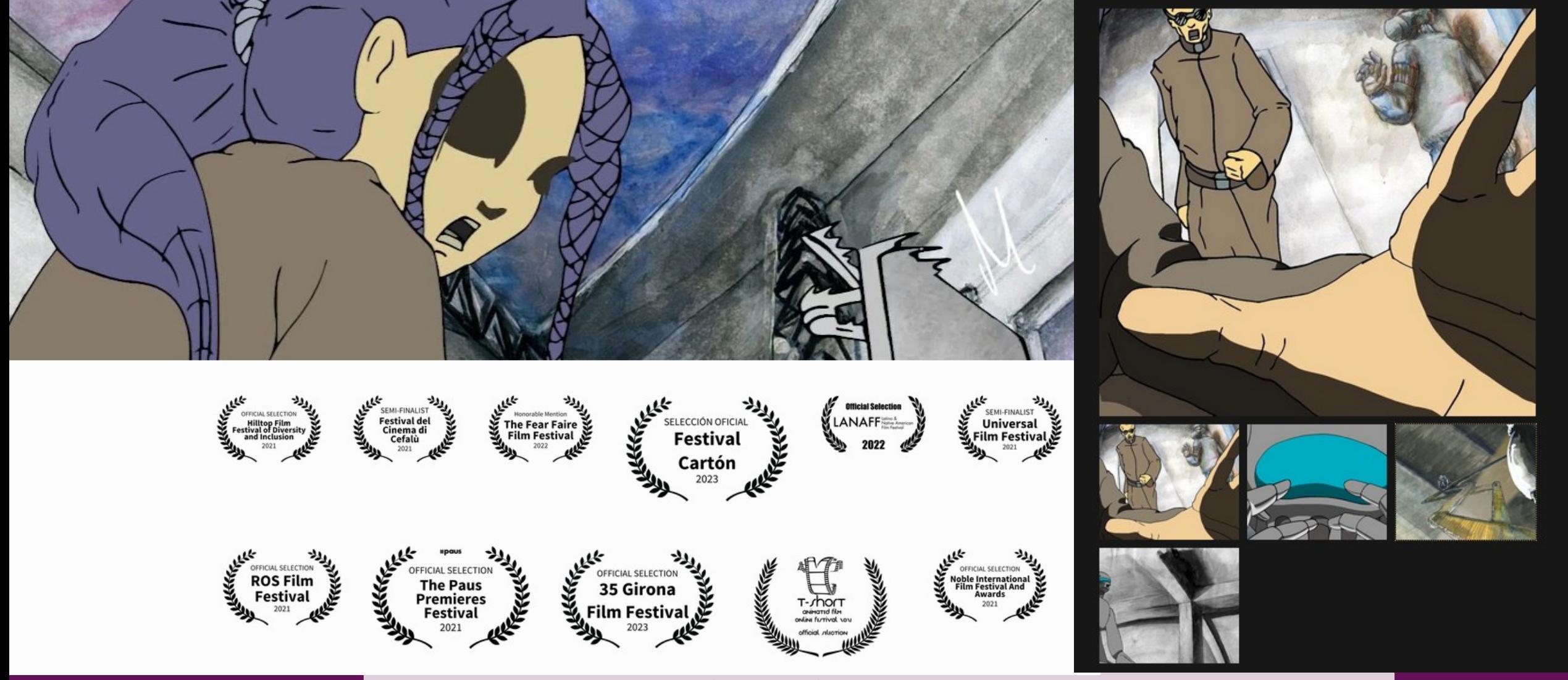

D. Tschumperlé Auteurs G'MIC : GREYC's Magic for Image Computing 1999 and 12

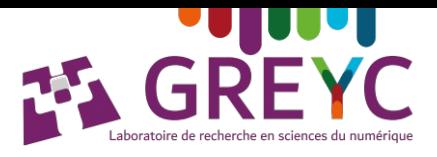

## **À l'écoute des utilisateurs**

- ➢ **Améliorer** rapidement le logiciel : retours de bugs, contributions ponctuelles…
- ➢ **Découvrir** des techniques de création artistique, spécifiques au numérique.
- ➢ **Discuter** des **questions** relatifs à la création artistique numérique.
- ➔ Voir qu'il existe des **problèmes non-triviaux à résoudre** dans ce domaine.
- ➢ In fine, **orienter mes travaux de recherche** vers une **nouvelle thématique** :

**« Algorithmes pour la création d'images numériques : Vers une modélisation du savoir-faire artistique »**

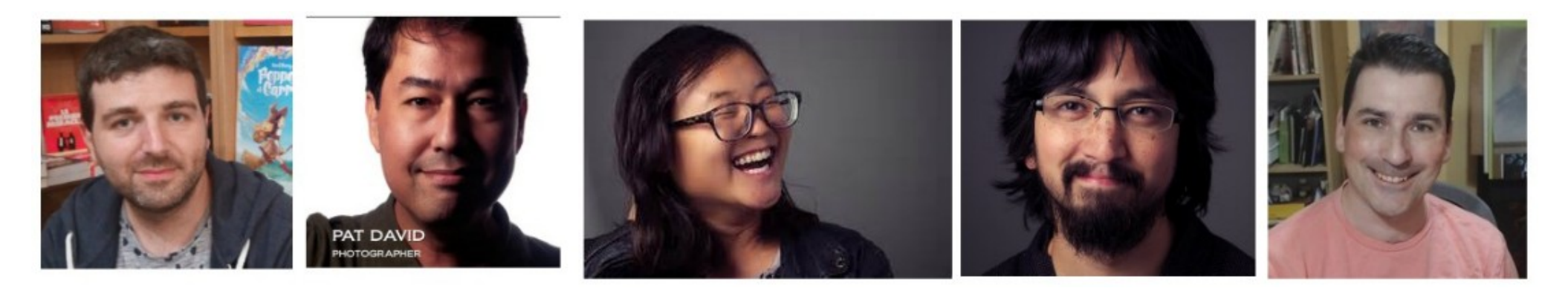

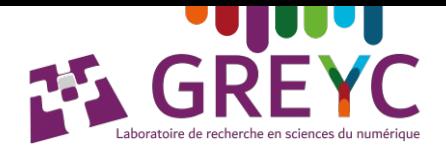

## **Développer un logiciel libre = S'enrichir de l'expérience de ses utilisateurs**

**(c-à-d « recevoir autant que donner »)**

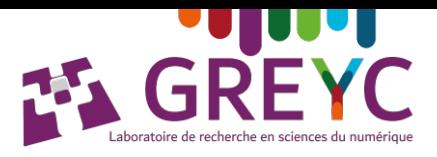

## **Aujourd'hui : G'MIC-Qt, un greffon populaire**

- **Greffon G'MIC-Qt**, utilisable dans GIMP, Krita, Photoshop, Paint.Net, Affinity Photo, …
- ➢ + de **590 filtres**.
- **Utilisateurs :**
- ➢ Photographes
- ➢ Peintres numériques
- ➢ **Illustrateurs**
- ➢ Vidéastes
- ➢ Glitch artists
- ➢ Scientifiques, …

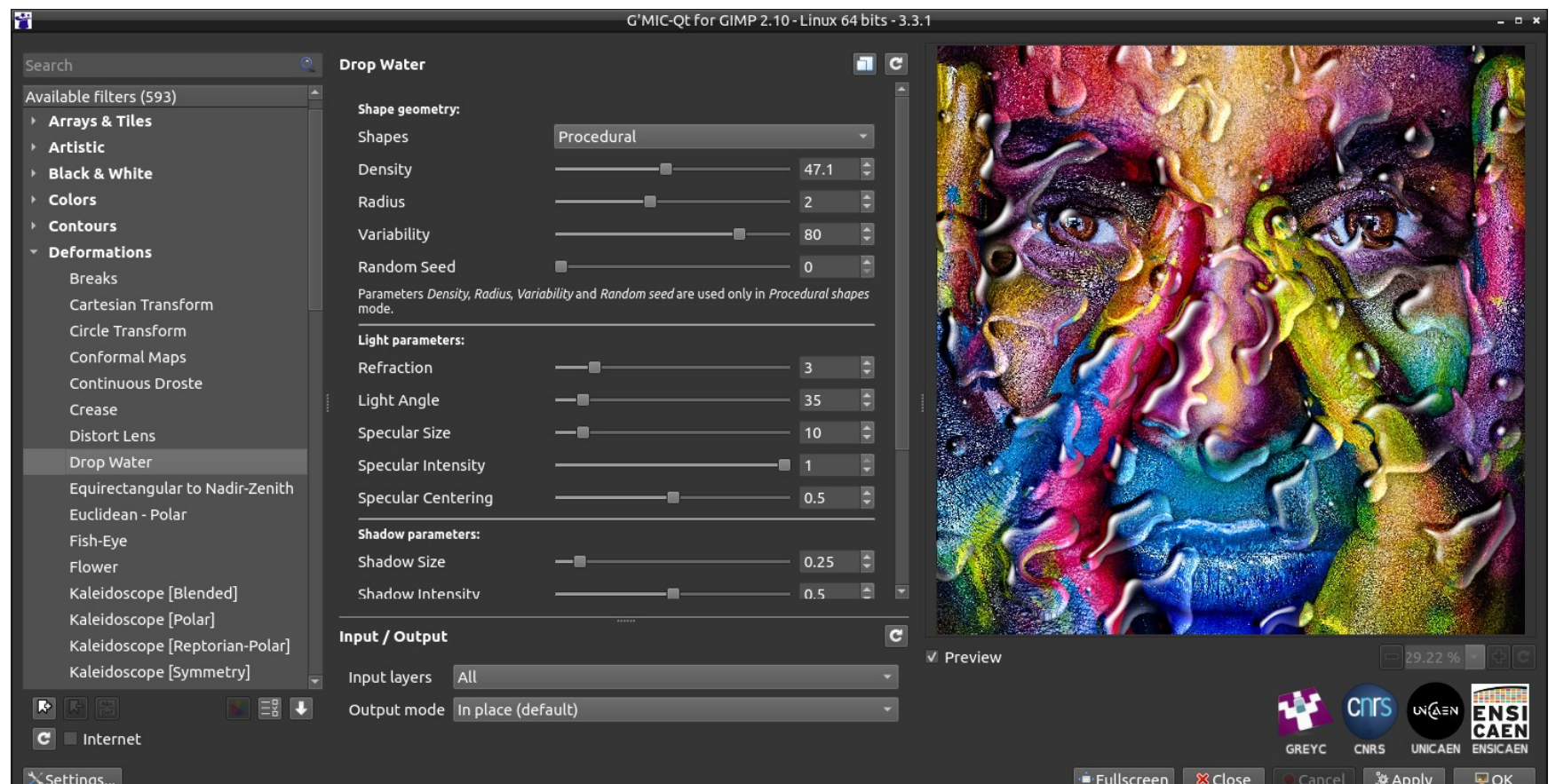

➔ Plateforme de **transfert** de nos algorithmes vers le grand-public.

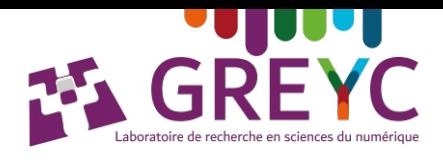

#### **Impact actuel : Quelques chiffres**

- Cadriciel à **large diffusion** et à **applications variées**.
- Une **plateforme** de **diffusion d'algorithmes de recherche**, favorisant une **recherche ouverte et reproductible**.
- Entre **5k** et **10k** utilisateurs journaliers.
- **+3.5M** téléchargements.
- **300k** mentions Google Search.

**Carte des téléchargements sur 24h →**

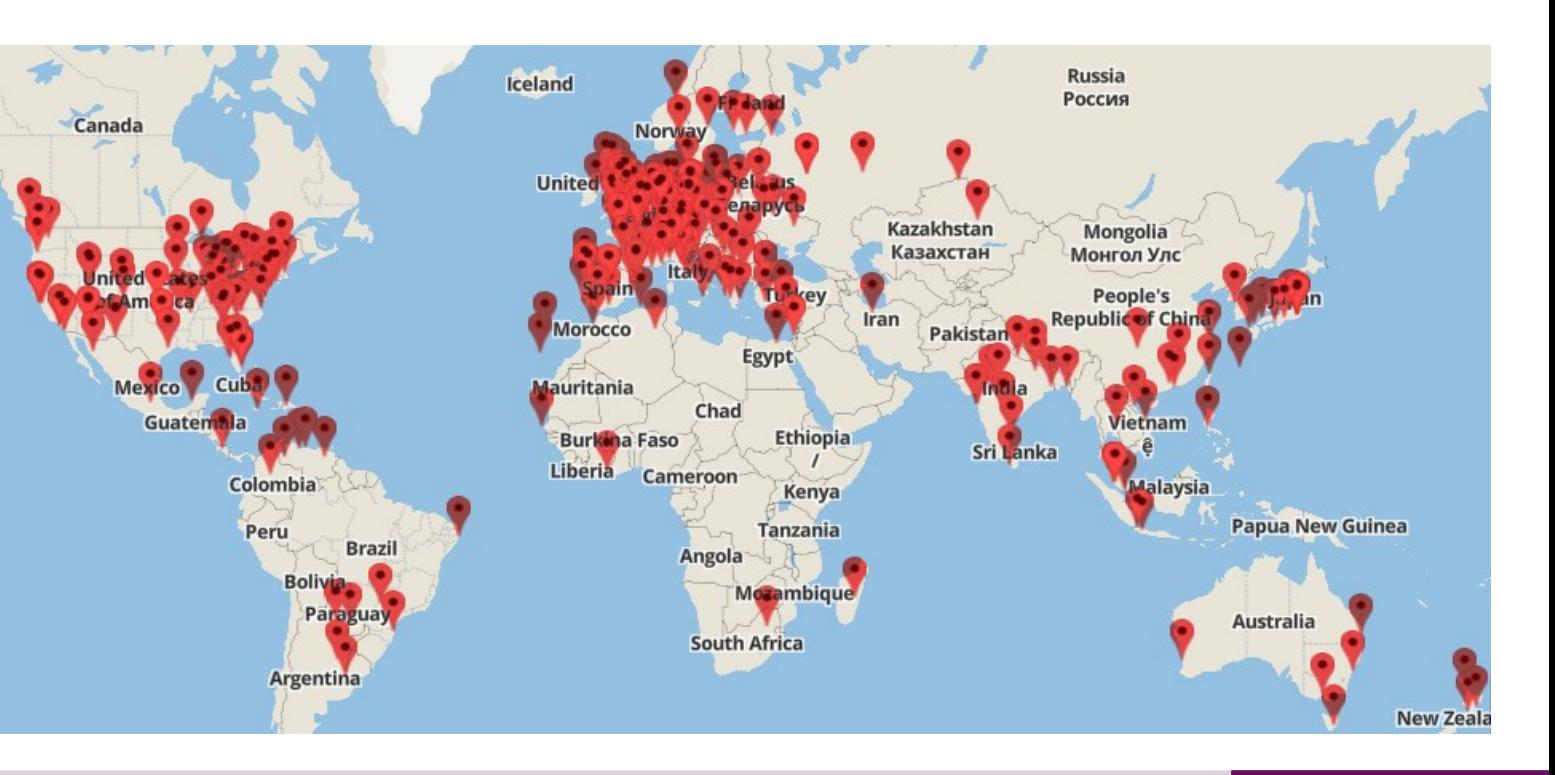

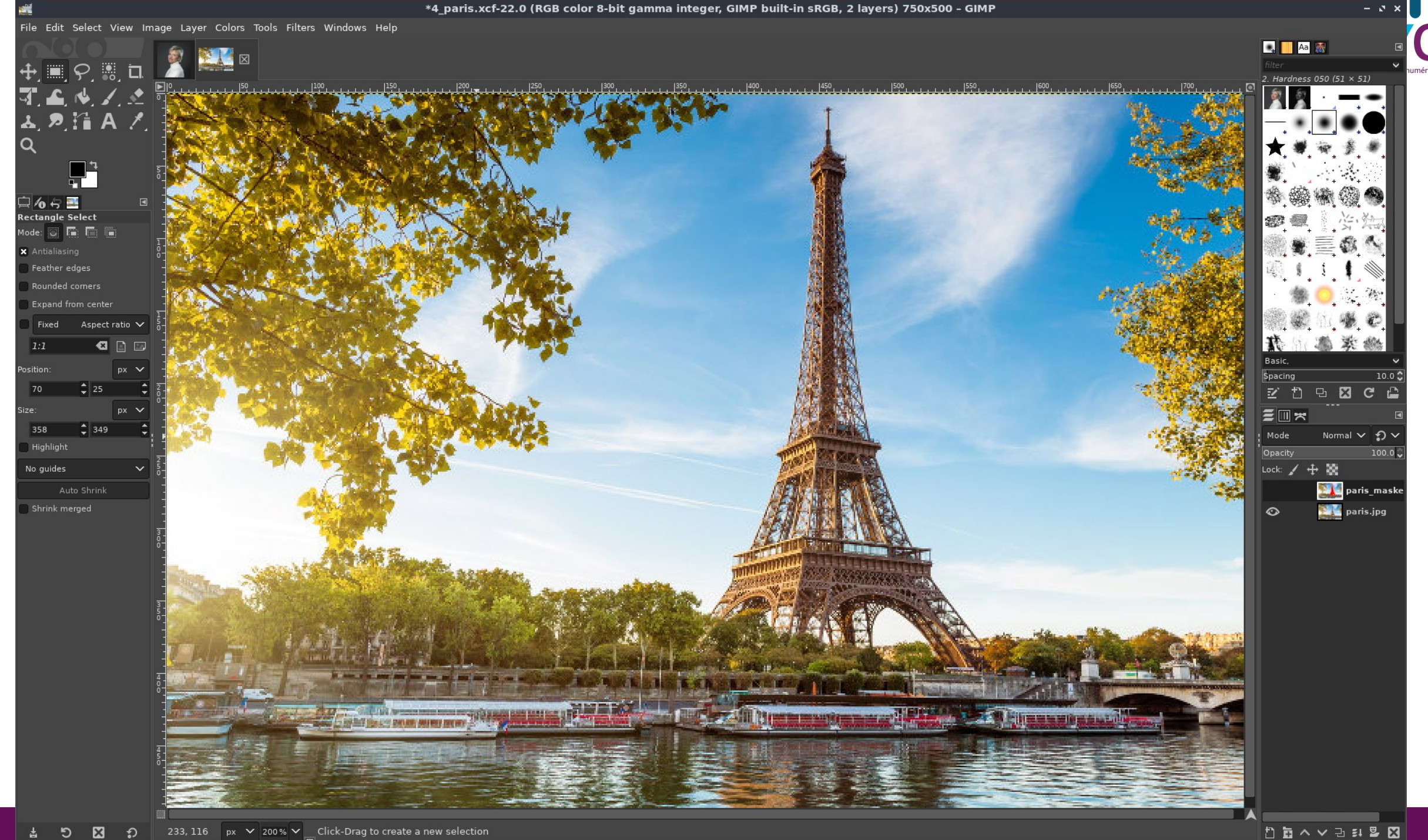

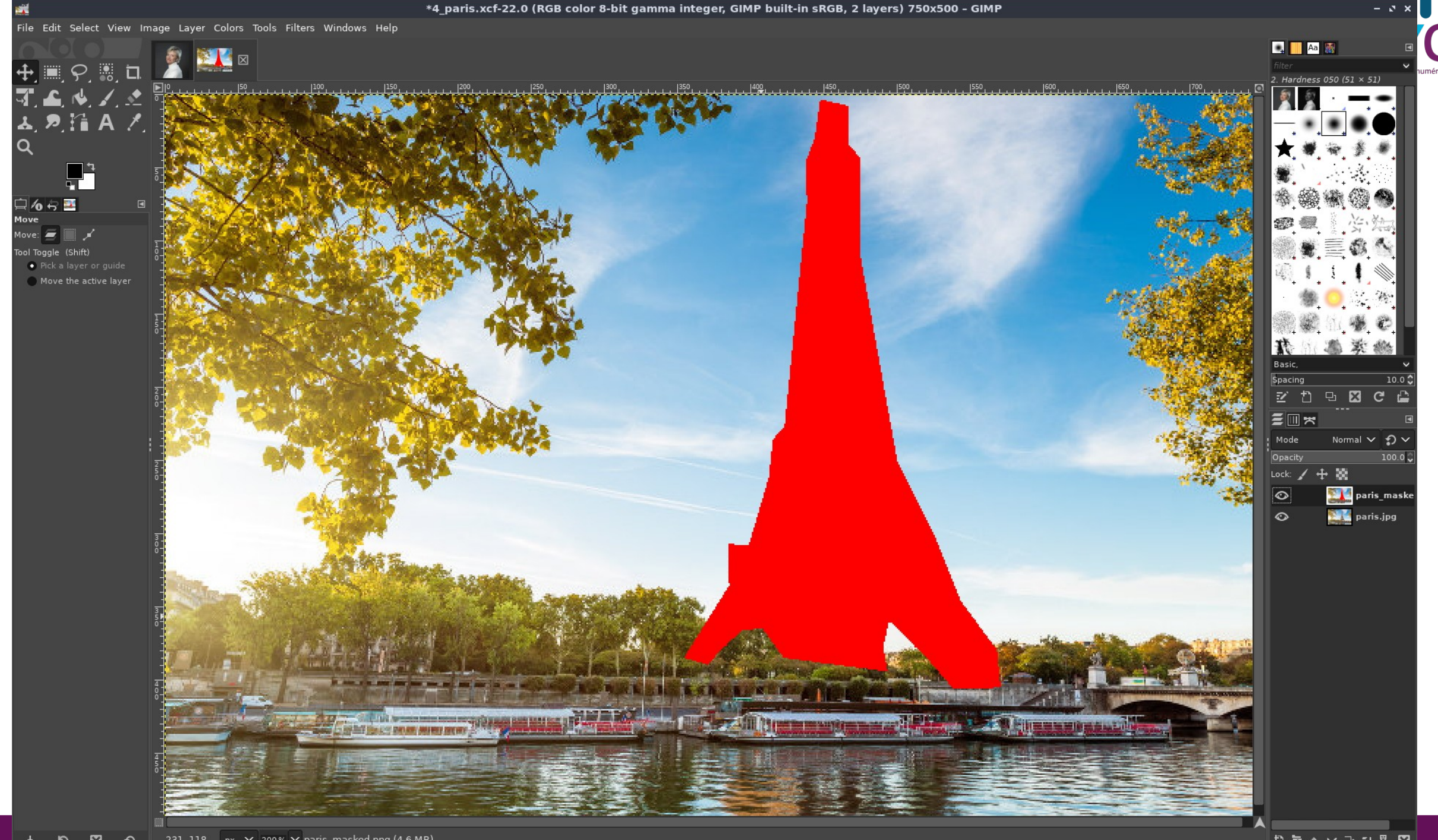

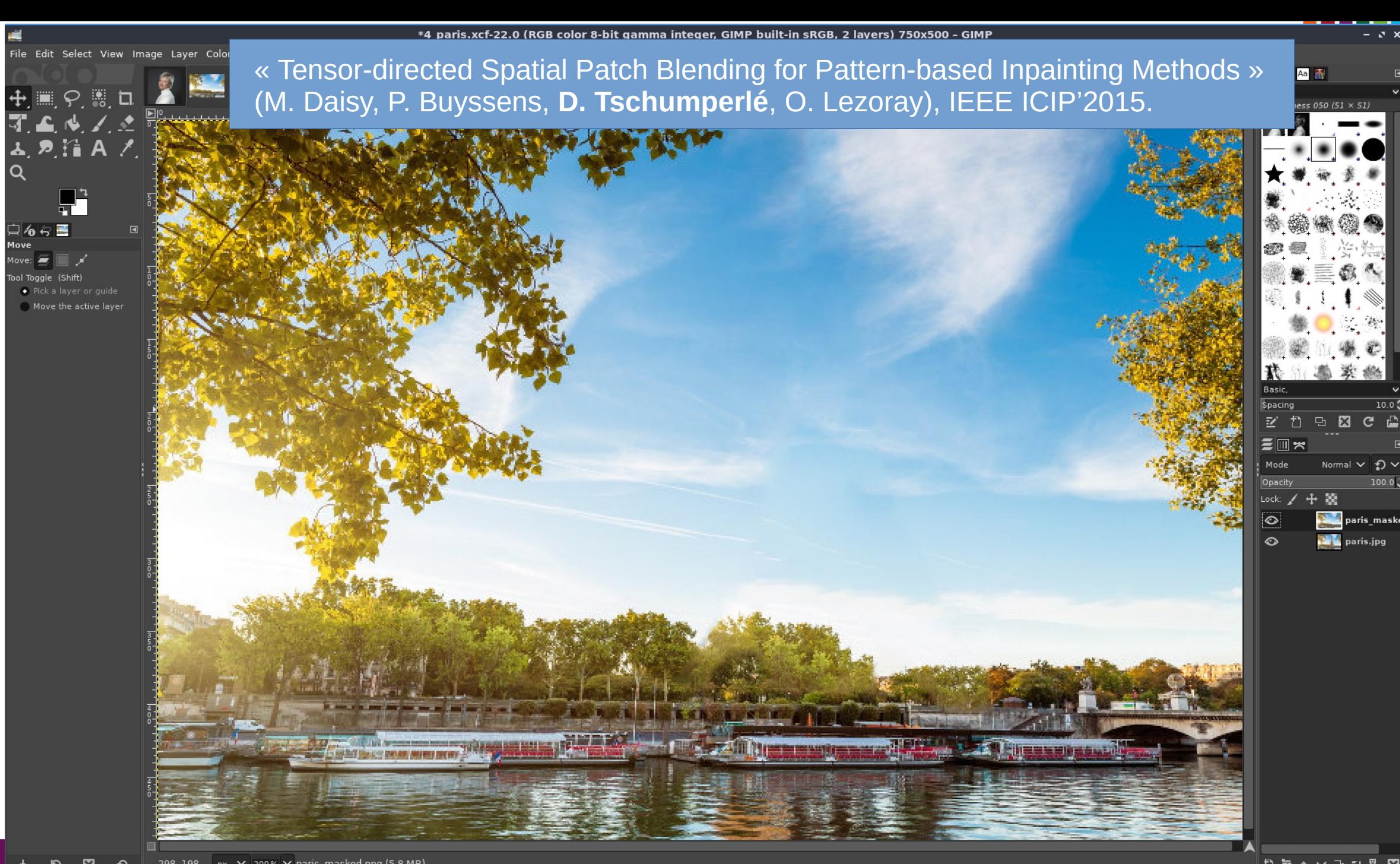

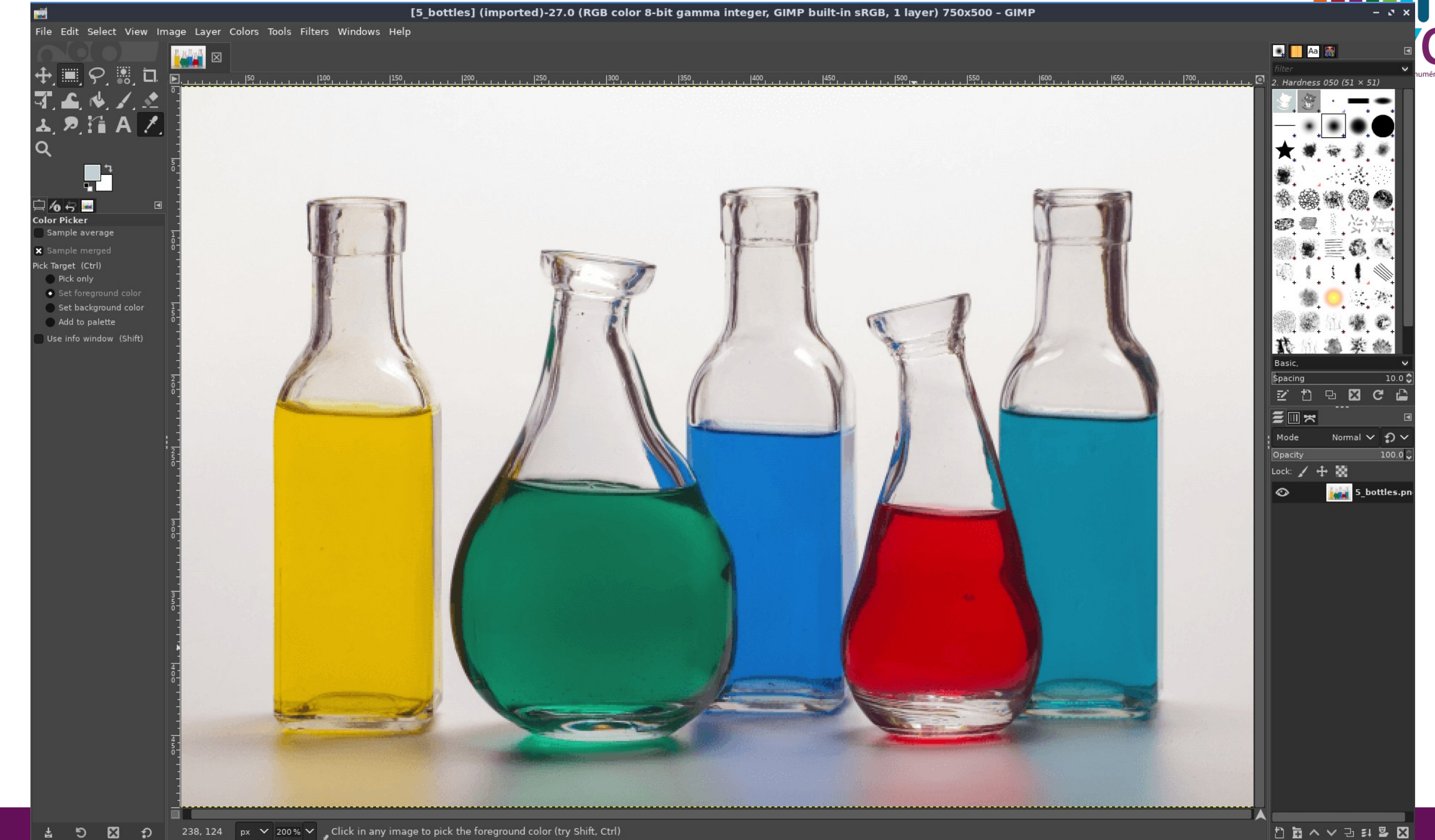

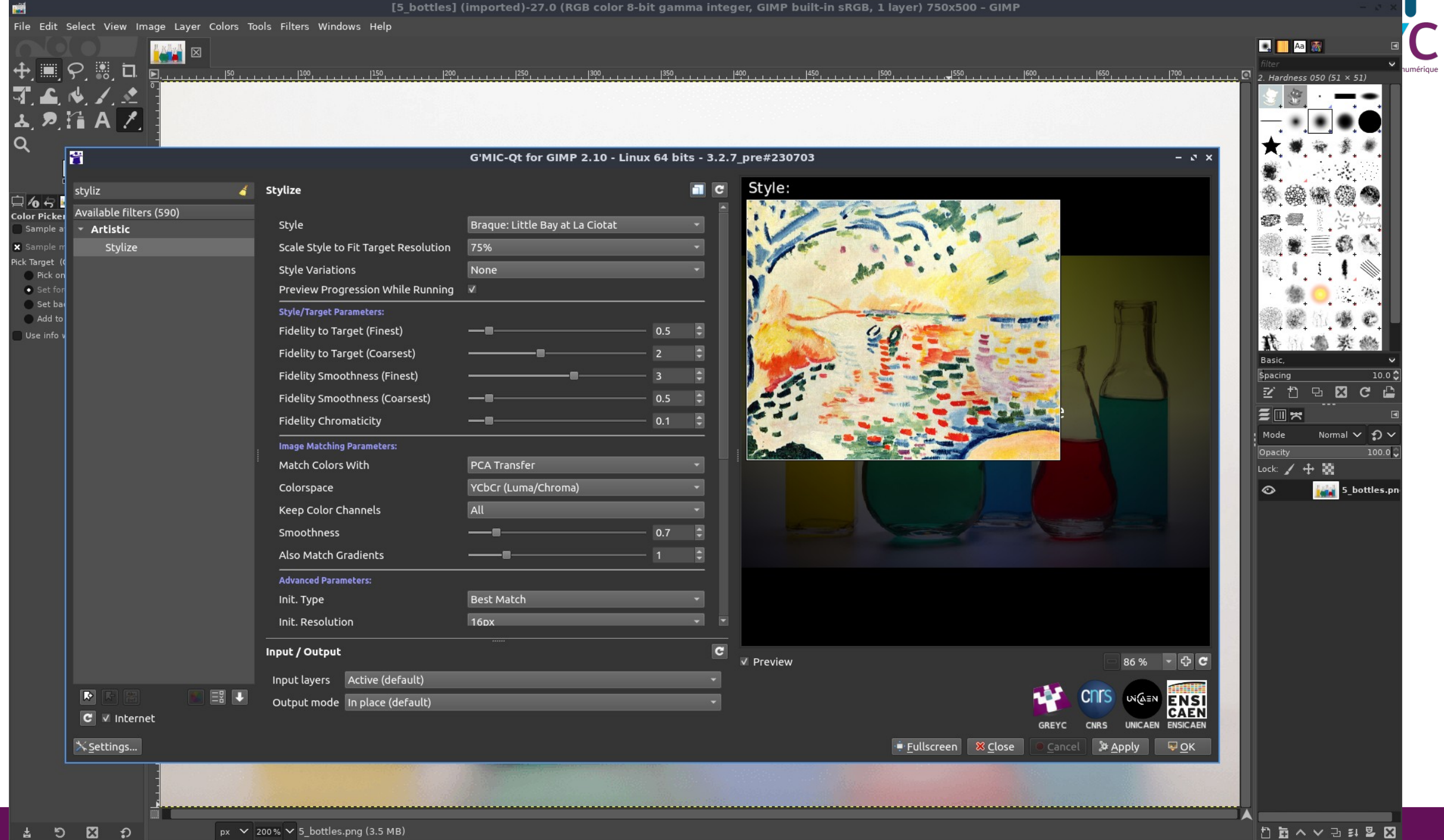

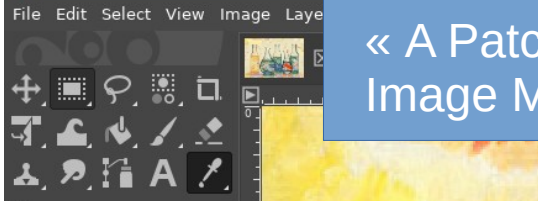

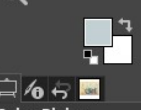

Sample average

Sample merged k Target (Ctrl) Pick only · Set foreground color Set background color Add to palette Use info window (Shift)

\*[5 bottles] (imported)-27.0 (RGB color 8-bit gamma integer, GIMP built-in sRGB, 1 layer) 750x500 - GIMP

« A Patch-Based Approach for Artistic Style Transfer via Constrained Mutli-Scale **Q** As & Image Matching » (B. Samuth, **D. Tschumperlé**, J. Rabin), IEEE ICIP'2022.

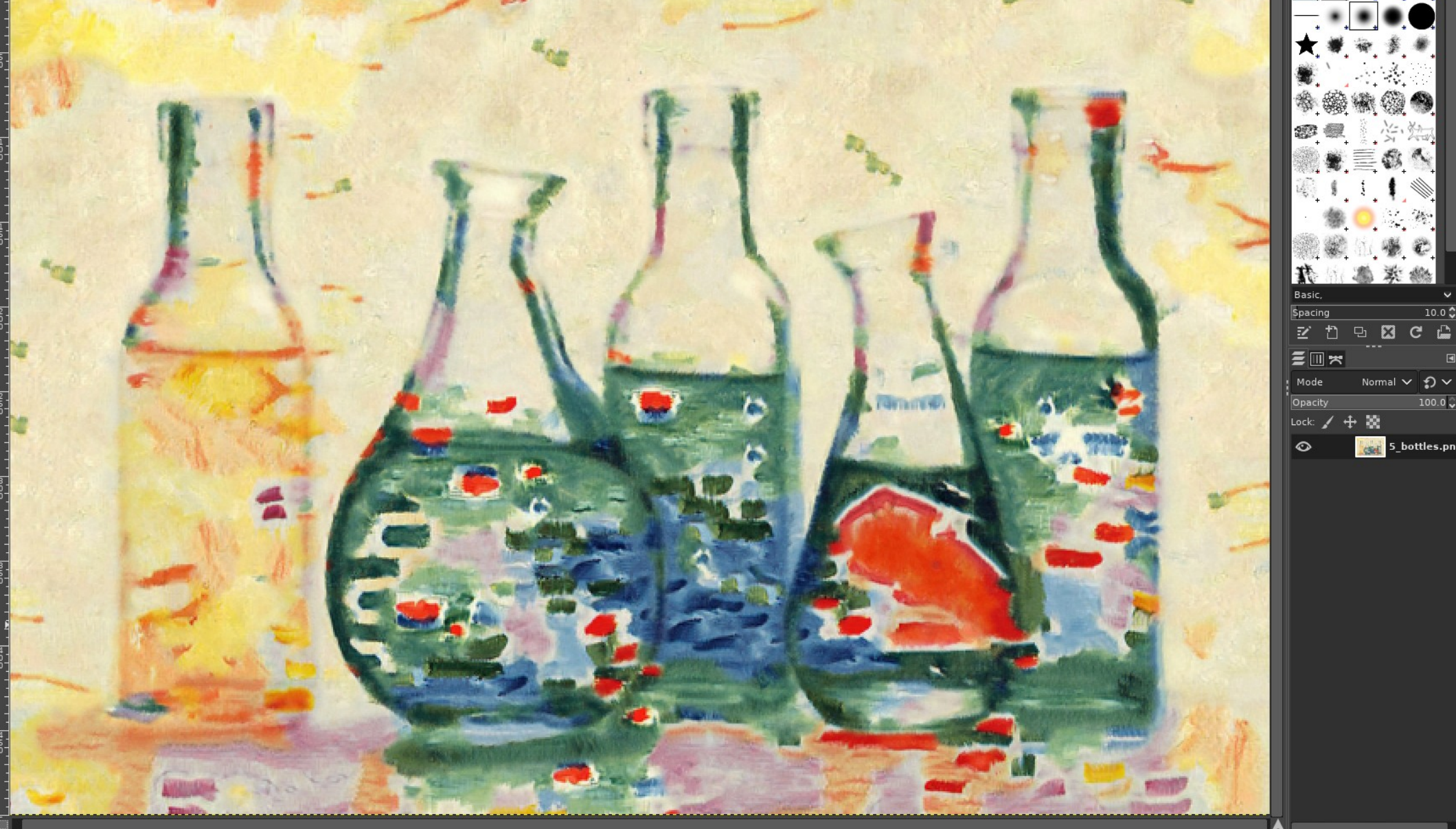

 $-5x$ 

 $.$  Hardness 050 (51  $\times$  51)

-83  $\mathbf{C}$ 

100.0

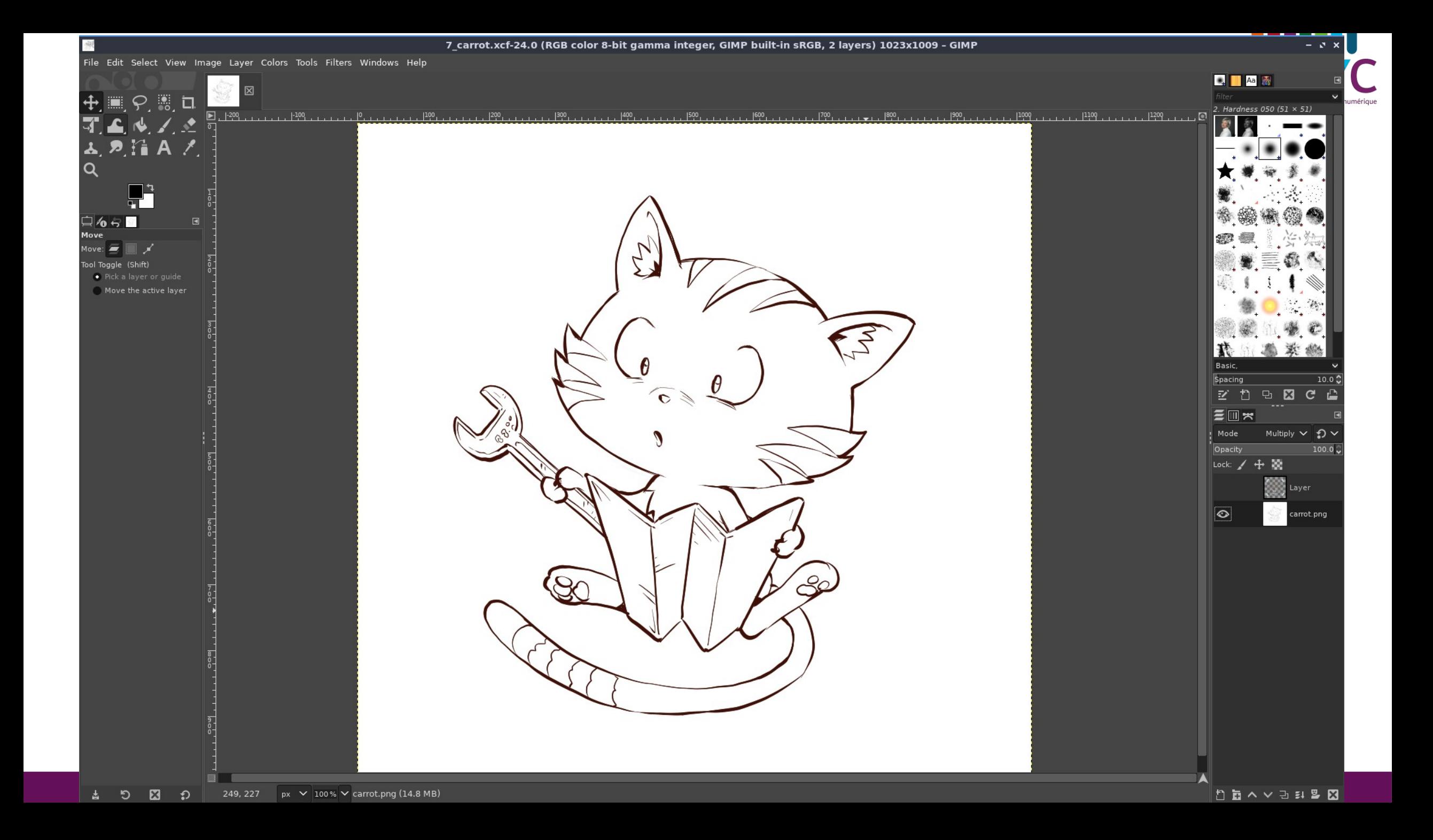

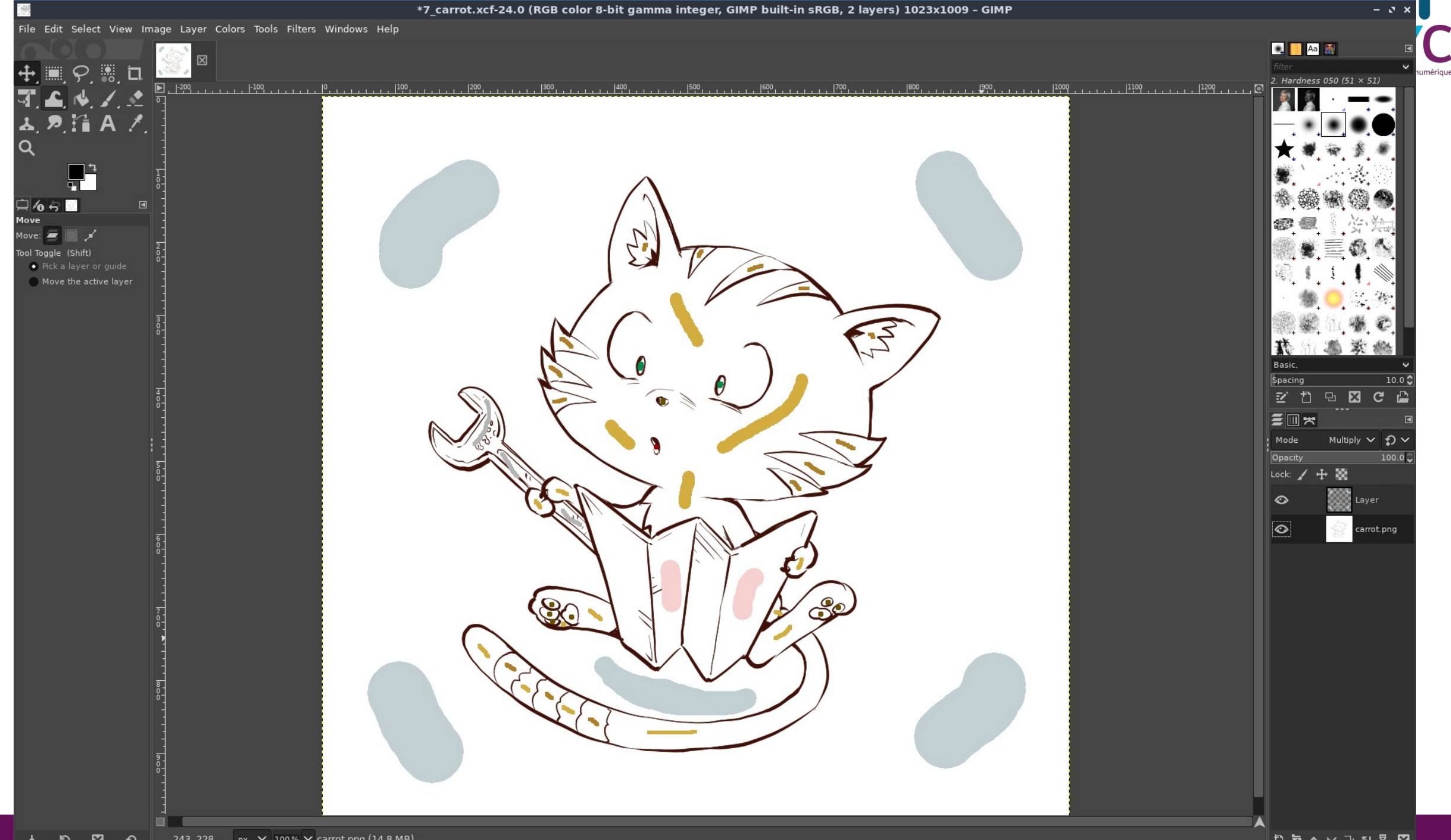

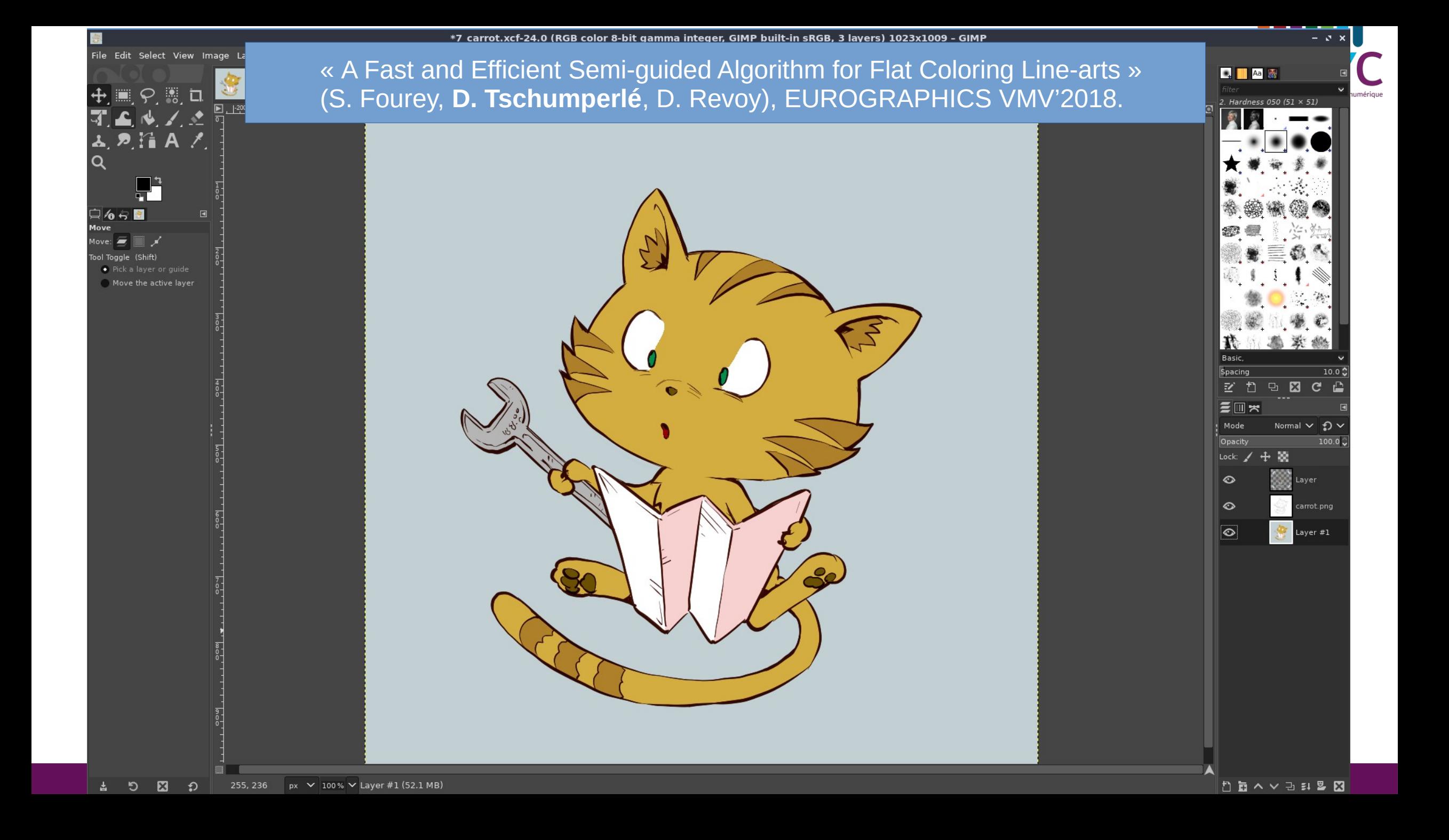

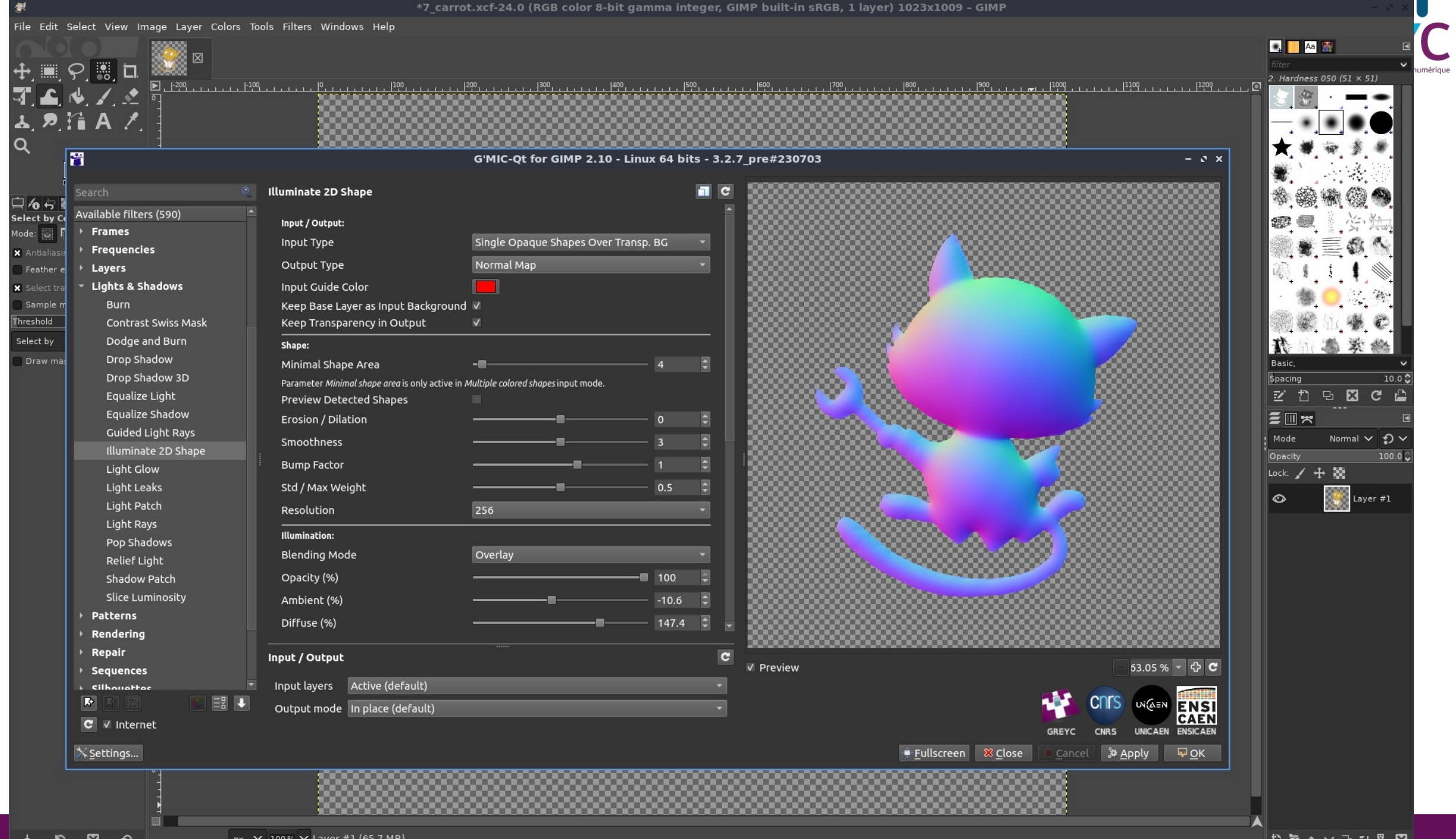

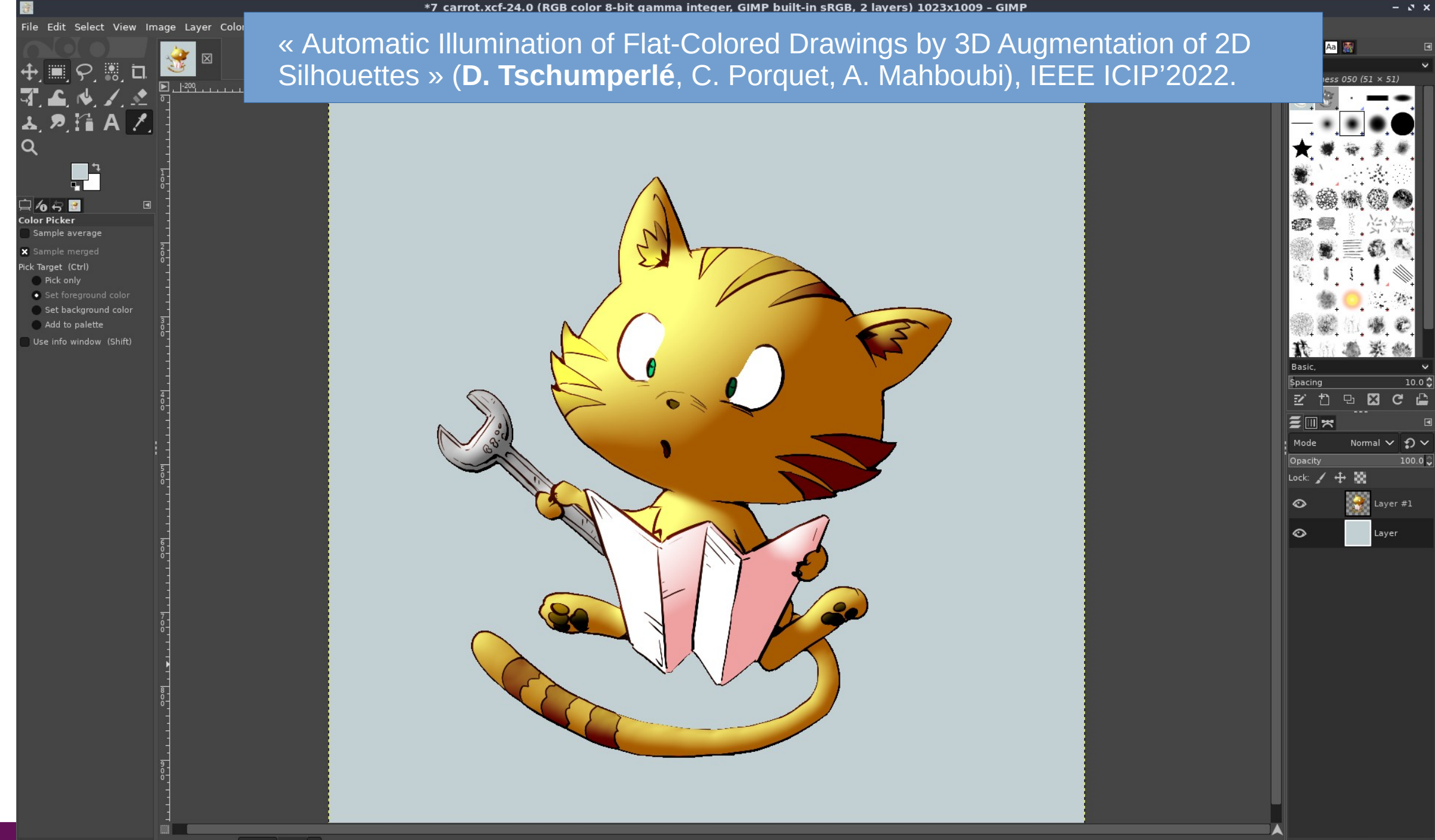

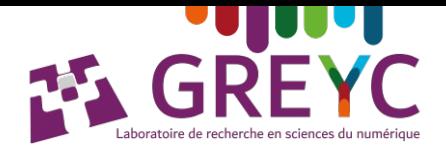

## **Diffuser un logiciel libre :**

Difficile de prévoir l'usage qu'il en sera fait. On est jamais à l'abri de surprises. **→ Interdisciplinarité !**

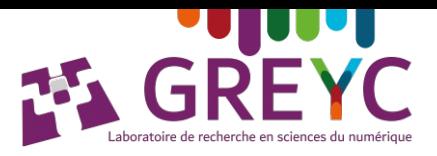

➢ **Biologie marine** : Étude du régime alimentaire de mammifères marins (*DISL / USA*).

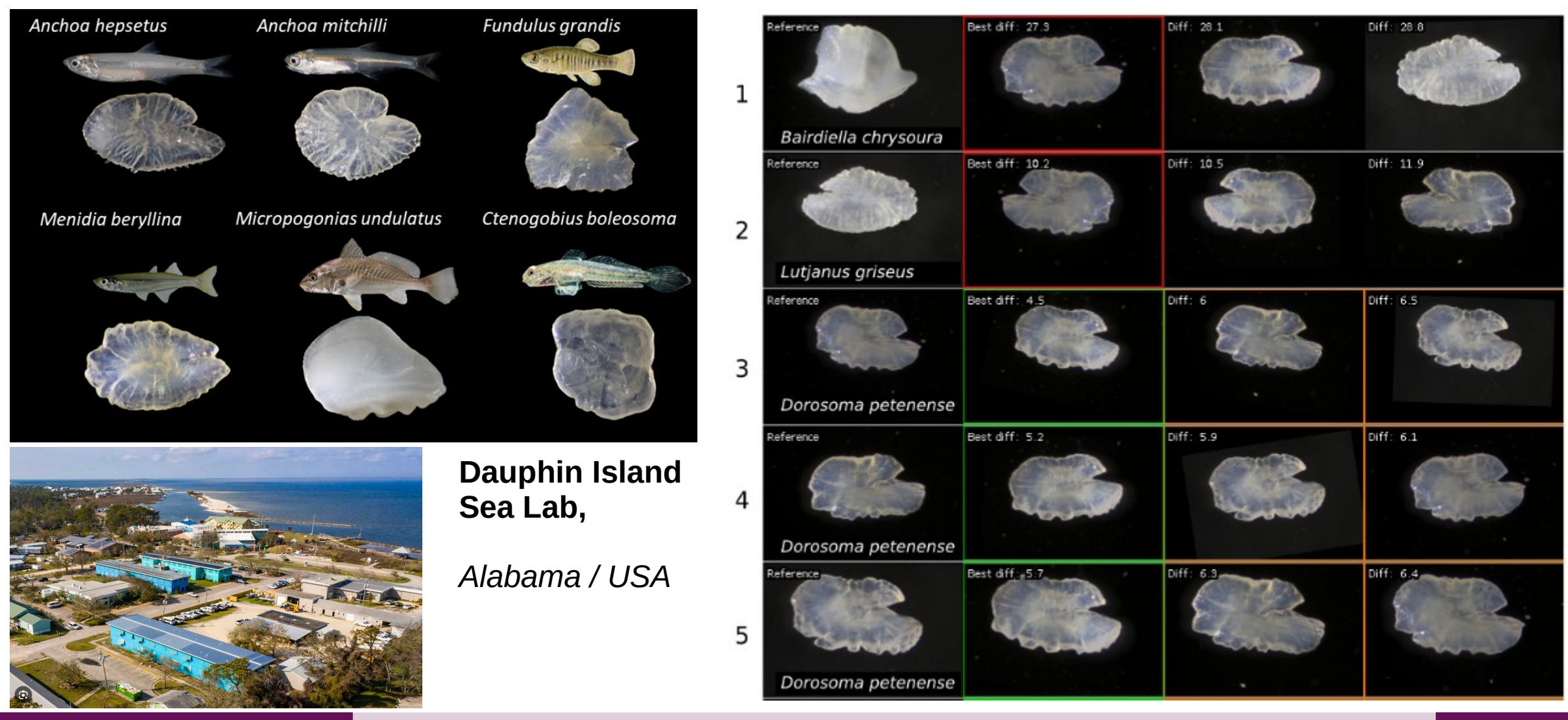

D. Tschumperlé Auteurs Auteurs G'MIC : GREYC's Magic for Image Computing Auteurs Computing 29

![](_page_29_Picture_0.jpeg)

➢ **Biologie marine** : Analyse d'images de phytoplanctons (K. Rodenacker*, Allemagne*).

![](_page_29_Picture_3.jpeg)

MICROSCOPY RESEARCH AND TECHNIQUE 69:708-720 (2006)

#### Automatic Analysis of Aqueous Specimens for Phytoplankton **Structure Recognition and Population Estimation**

KARSTEN RODENACKER.<sup>1\*</sup> BURKHARD HENSE.<sup>1</sup> UTA JÜTTING.<sup>1</sup> AND PETER GAIS<sup>2</sup> Institute of Biomathematics and Biometry, GSF-National Research Center for Environment and Health, Neuherberg 85764, Germany <sup>2</sup>Institute of Pathology, GSF-National Research Center for Environment and Health, Neuherberg 85764, Germany

**KEY WORDS** Utermöhl plankton chambers; digital image analysis; fluorescence analysis; quantification; image archiving system

ABSTRACT • An automatic microscope image acquisition, evaluation, and recognition system was developed for the analysis of Utermöhl plankton chambers in terms of taxonomic algae recognition. The system called PLASA (Plankton Structure Analysis) comprises (1) fully automatic archiving (optical fixation) of aqueous specimens as digital bright field and fluorescence images, (2) phytoplankton analysis and recognition, and (3) training facilities for new taxa. It enables characterization of aqueous specimens by their populations. The system is described in detail with emphasis on image analytical aspects. Plankton chambers are scanned by sizable grids, divers objective(s), and up to four fluorescence spectral bands. Acquisition positions are focused and digitized

![](_page_29_Figure_9.jpeg)

![](_page_30_Picture_1.jpeg)

➢ **Botanique** : Traitement d'images de champignons (*Silvio Grosso, Services régionaux phytosanitaires et technico-scientifiques du Piémont, Italie*).

![](_page_30_Picture_3.jpeg)

← Construction d'un atlas d'espèces de champignons.

![](_page_30_Picture_5.jpeg)

↑ Détection des champignons dans des boîtes de Petri.

![](_page_31_Picture_0.jpeg)

#### ➢ **Astronomie** : Traitement des images du **JWST** (*Judy Smith, @spacegeck@astrodon.social, USA*).

![](_page_31_Picture_3.jpeg)

- ➢ Utilisation régulière de G'MIC à l'**ESA**, pour le débruitage des images du **JWST**.
- ➢ **Mark McCaughrean** (Senior Advisor for Science & Exploration ESA / JWST Science Working Group IDS ).

#### **Article**

#### Outflows from the youngest stars are mostly molecular

![](_page_32_Picture_65.jpeg)

![](_page_32_Picture_7.jpeg)

#### *Nature, 5 Octobre 2023*

![](_page_33_Picture_0.jpeg)

### **Une expérience globalement positive, mais aussi...**

- En pratique, un logiciel libre repose sur **très peu de contributeurs réguliers → activité très prenante !**
- **Développer / valoriser un logiciel libre, c'est, en vrac :**
	- ➢ Programmation du logiciel.
	- ➢ Gestion des contributions/contributeurs externes.
	- ➢ Gestion des utilisateurs (exigeants).
	- ➢ Packaging et distribution du logiciel : multi-plateforme, site web.
	- ➢ Communication : réseaux sociaux, rédactions de dépêches (Linuxfr, …).
	- ➢ Rédaction de documentation et de tutoriels.
	- ➢ Gestion et animation des forums utilisateurs.

→ Développement et maintien d'une communauté autour du logiciel.

➢ Valorisation : récupération de dons, collaborations entreprises, projet de fondation, …

#### ➢ Compter **de 1 à 4 heures de travail par jour** pour un seul mainteneur principal.

![](_page_34_Picture_0.jpeg)

### **Une expérience globalement positive, mais aussi...**

- **En termes d'évaluation de la carrière scientifique de chercheurs :** 
	- ➢ Moins de temps pour rédiger des articles scientifiques.
	- ➢ Moins de temps pour répondre à des AAP.
	- ➢ Moins de temps pour encadrer.
	- ➢ Moins de temps pour enseigner.
- **Comment évaluer à sa juste valeur une contribution logicielle libre ?**
	- **1 logiciel = 1 publication ?**  $\rightarrow$  Pas satisfaisant.
	- → Prendre en compte l'impact, le temps passé, …
- Ces dernières années, des **initiatives encourageantes** dans l'ESR pour les chercheurs développant du logiciel libre :

#### **Programme OPEN, Soutien INS2I, Prix science ouverte du logiciel libre, …**

![](_page_35_Picture_0.jpeg)

## **Développer un logiciel libre :**

- Une **contribution** aux communs numériques.
- Un **enrichissement scientifique** & des possibilités de **collaboration inter-disciplinaire**.
- Mais aussi beaucoup d'**efforts,** travail multi-facettes.
- ➔ Et des choses à faire pour mieux **valoriser** / **accompagner** ce choix de carrière des chercheurs.

![](_page_35_Picture_6.jpeg)